Finding the Needle Stack Traces for GHC

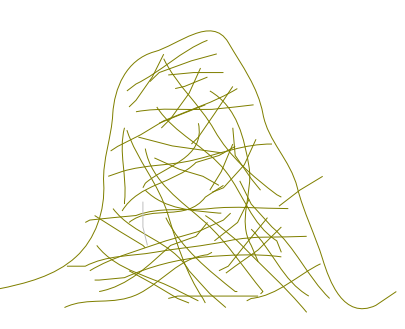

#### Tristan O.R. Allwood Imperial College - tora@doc.ic.ac.uk

#### Simon Peyton Jones Microsoft Research - [simonpj@microsoft.com](mailto:simonpj@microsoft.com)

#### Susan Eisenbach

Imperial College - susan.eisenbach@imperial.ac.uk

# Prelude

#### The adventures of Jake

 $\overline{\bigcup_{i=1}^{n}}$ 

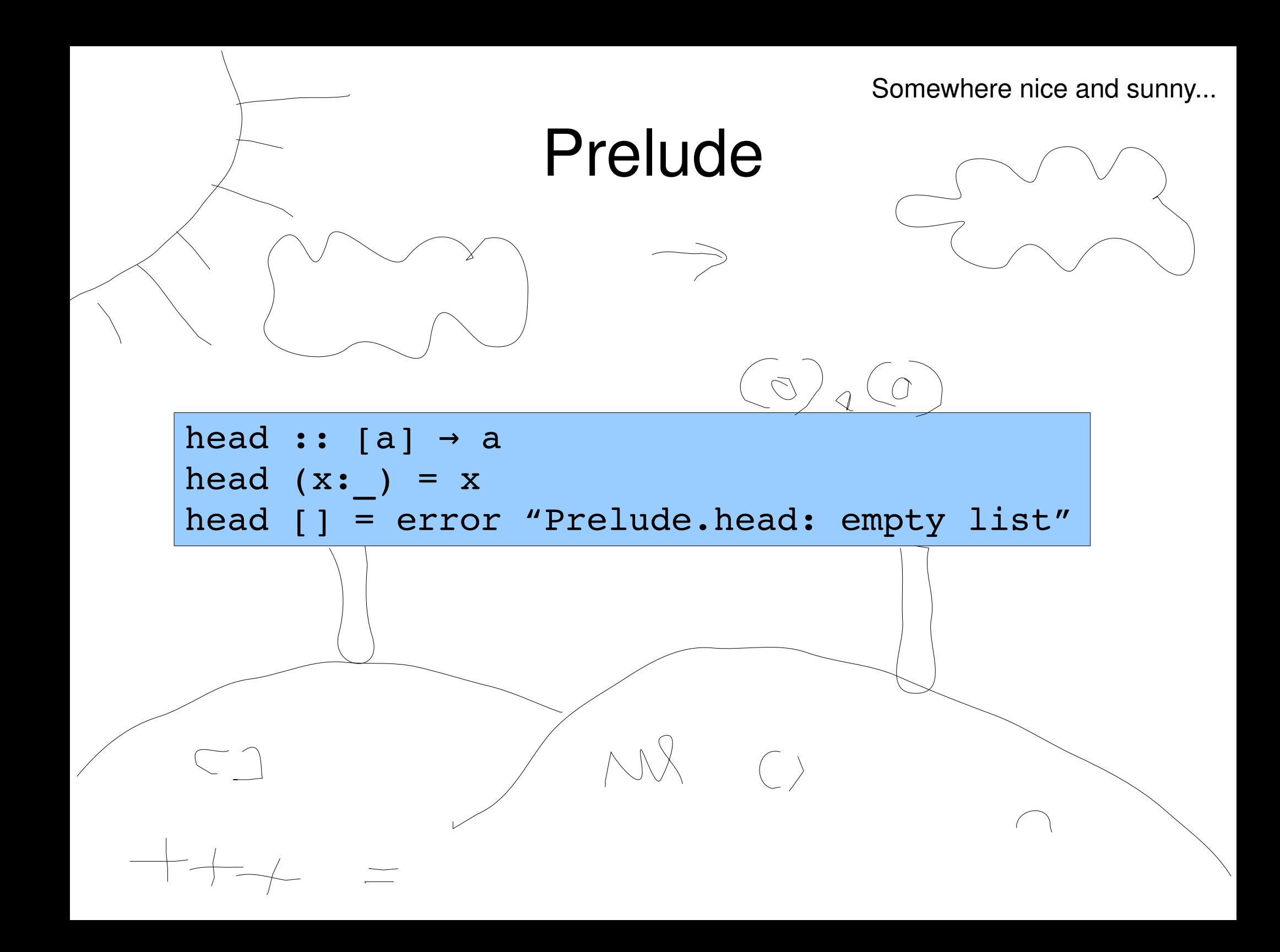

Jake could not have predicted the terror that was about to strike...

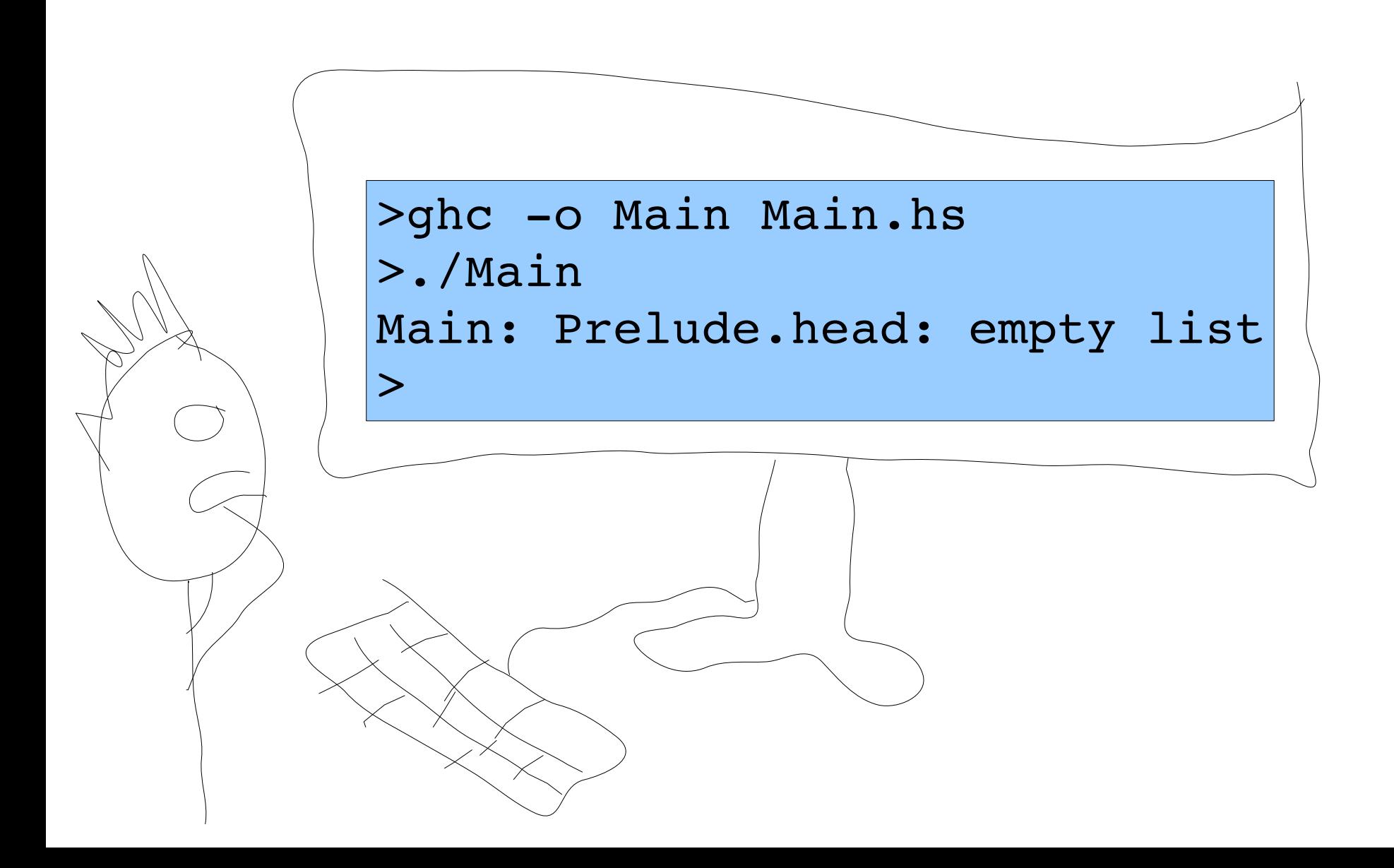

Jake tentatively peeked inside Main...

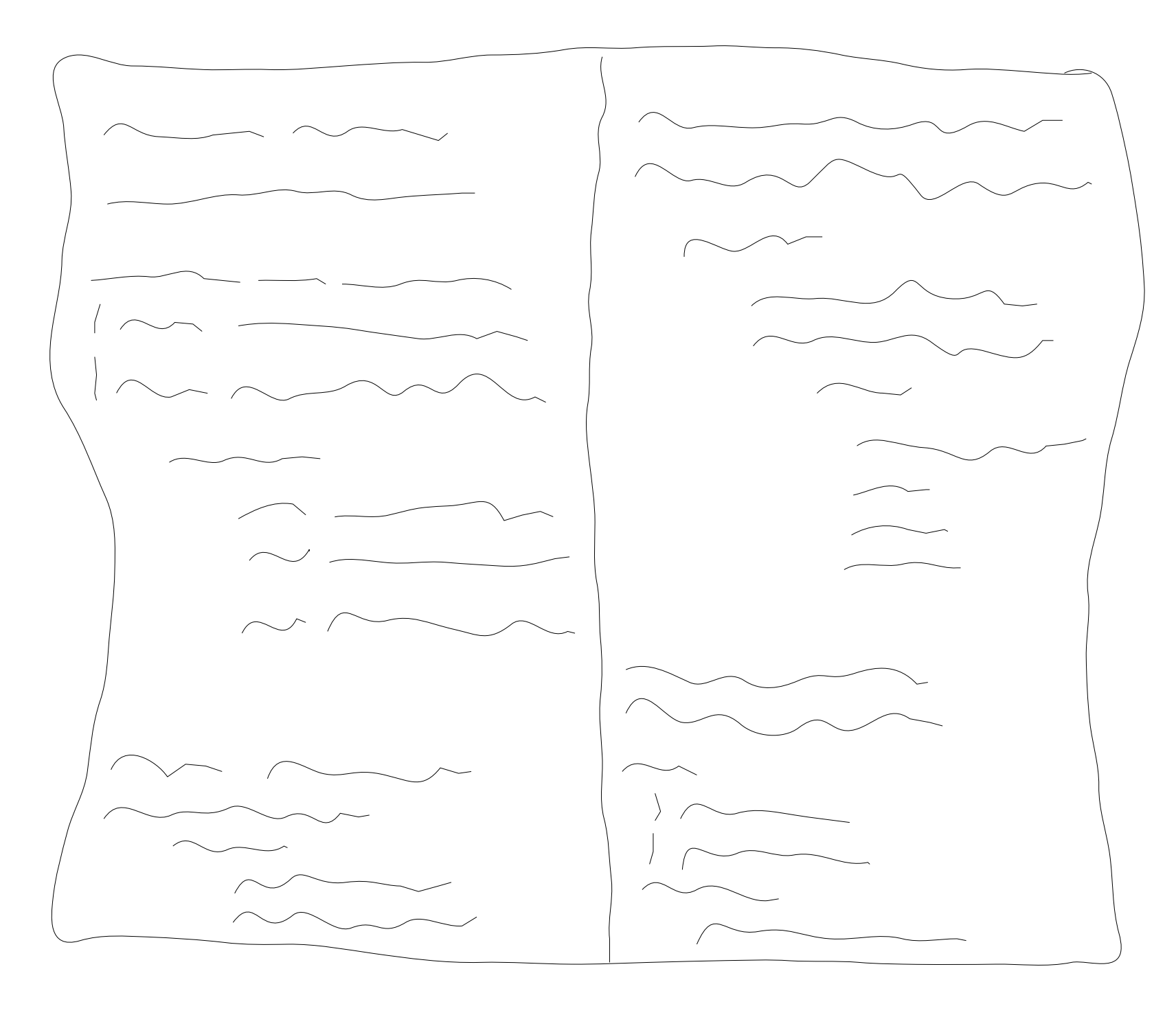

head head head head

As he stared, things started to focus...

Slowly more context appeared...

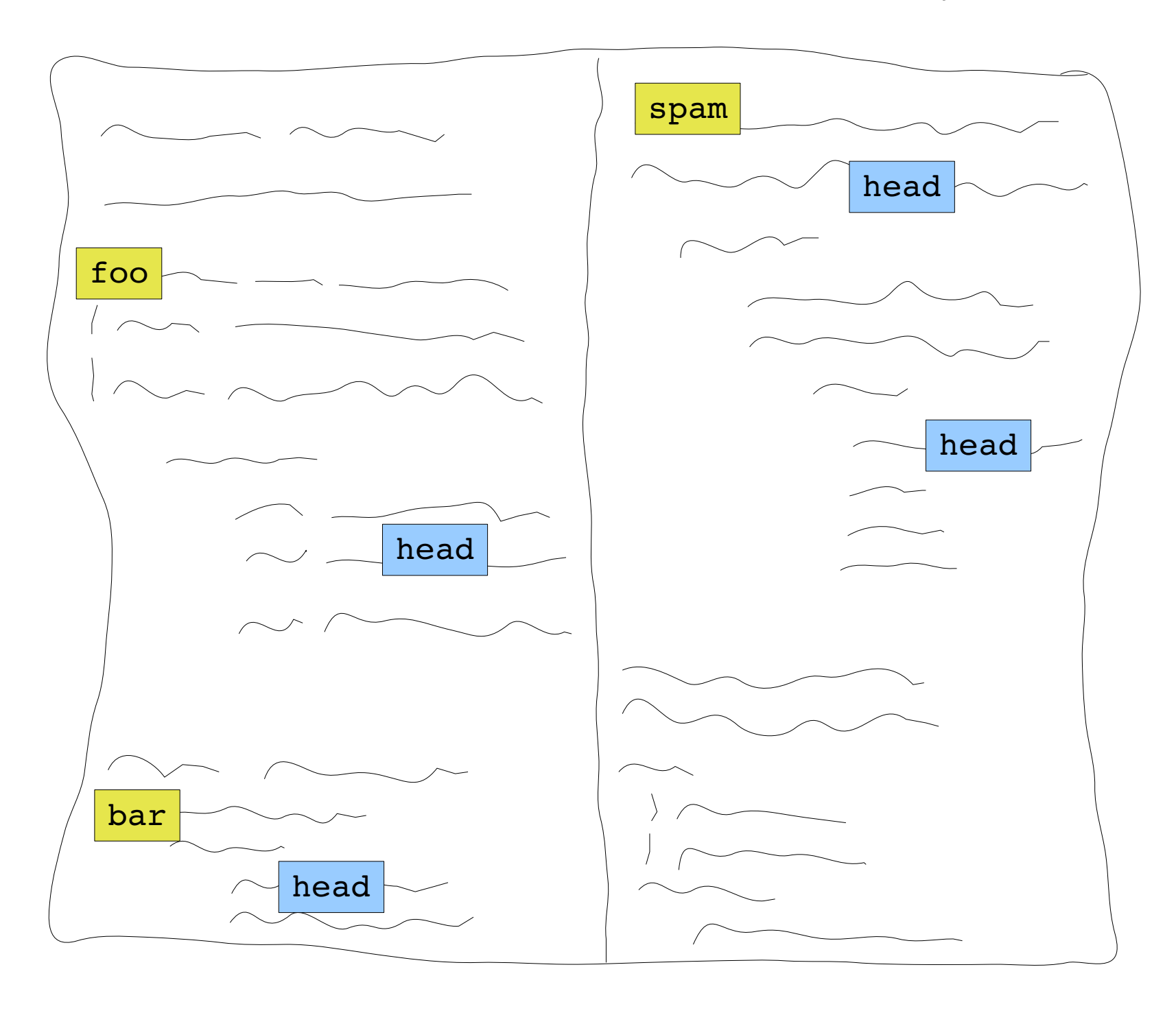

But then he saw a complication...

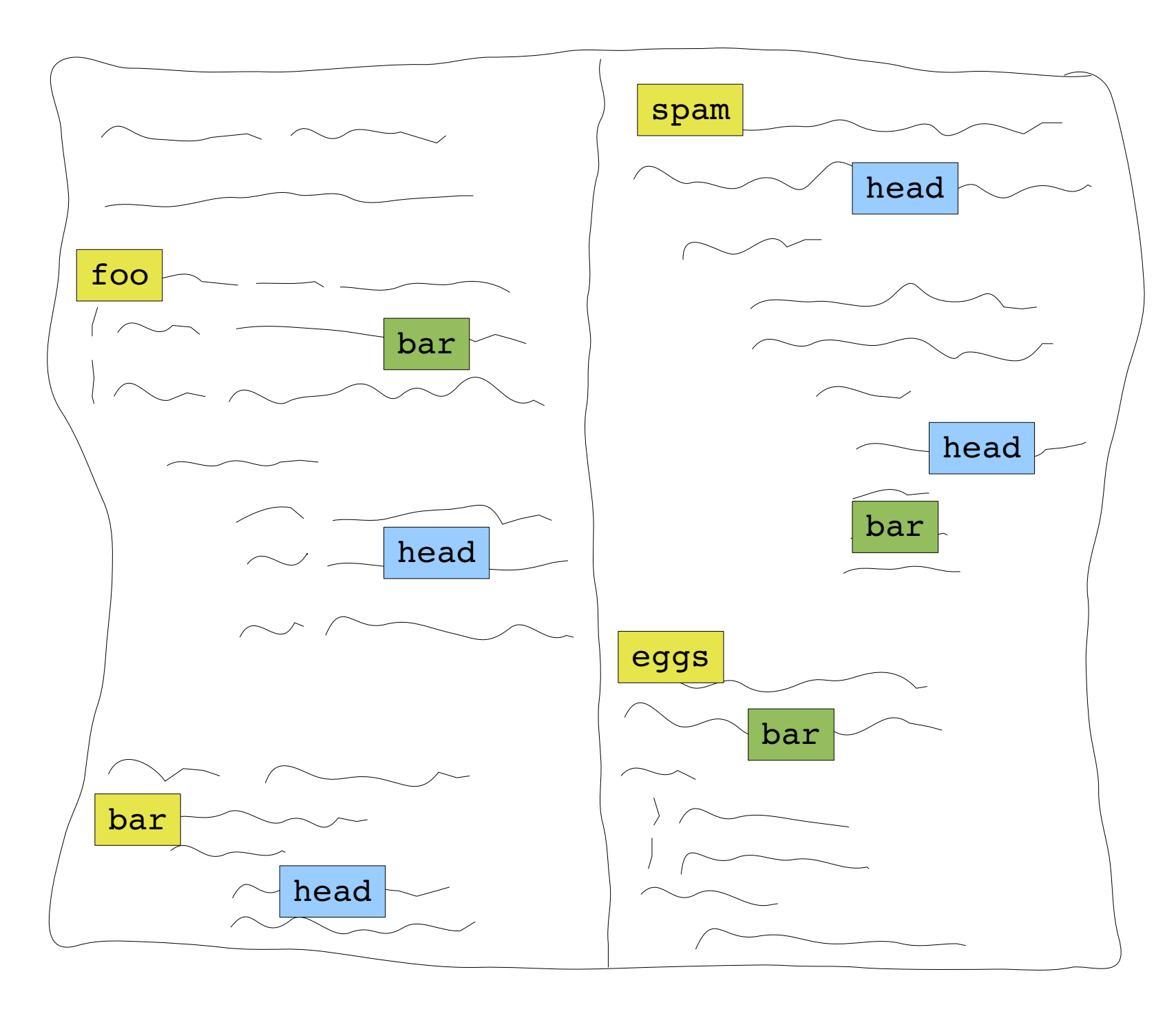

If only there was a way...\*

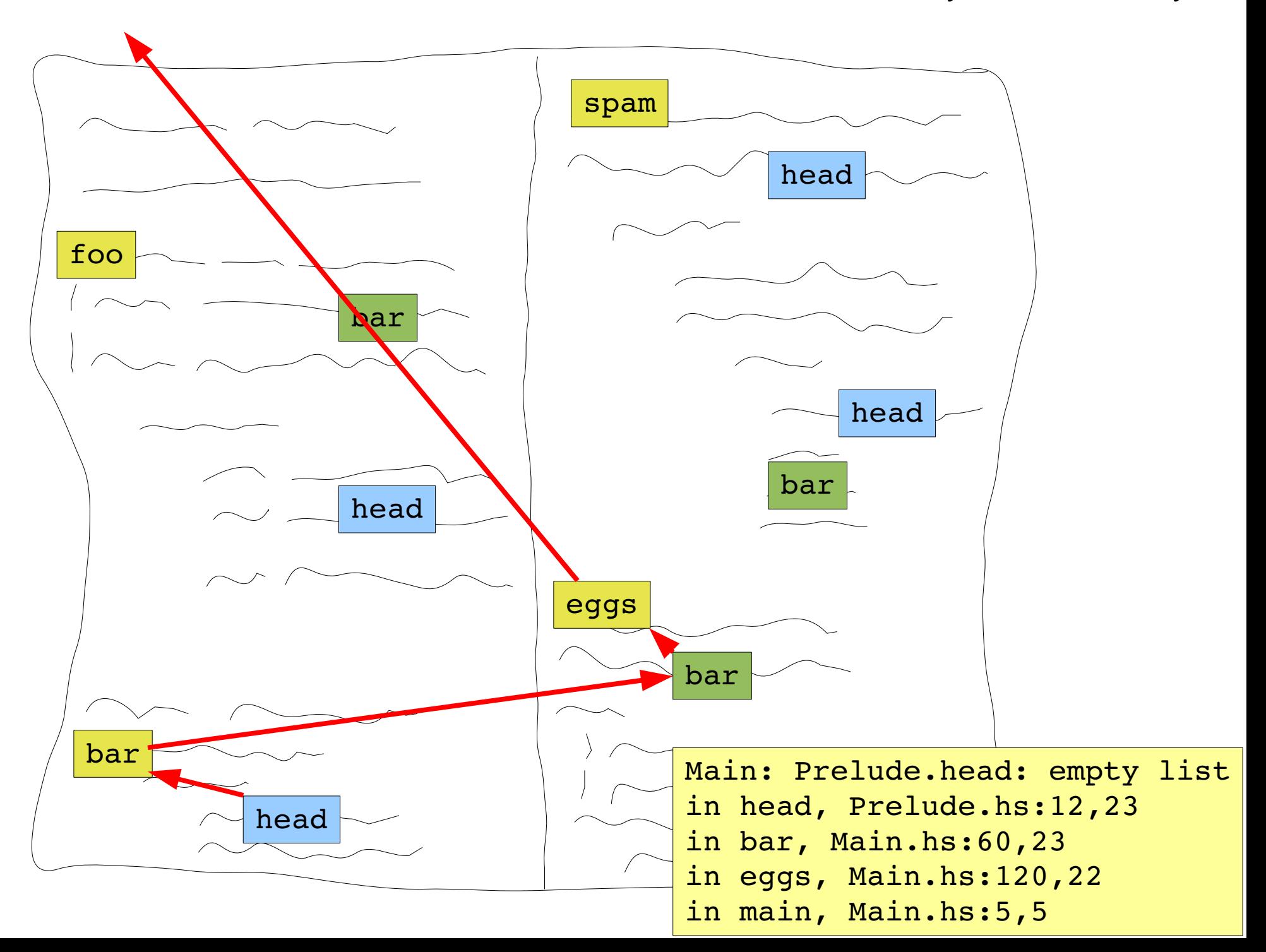

If only there was a way...\*

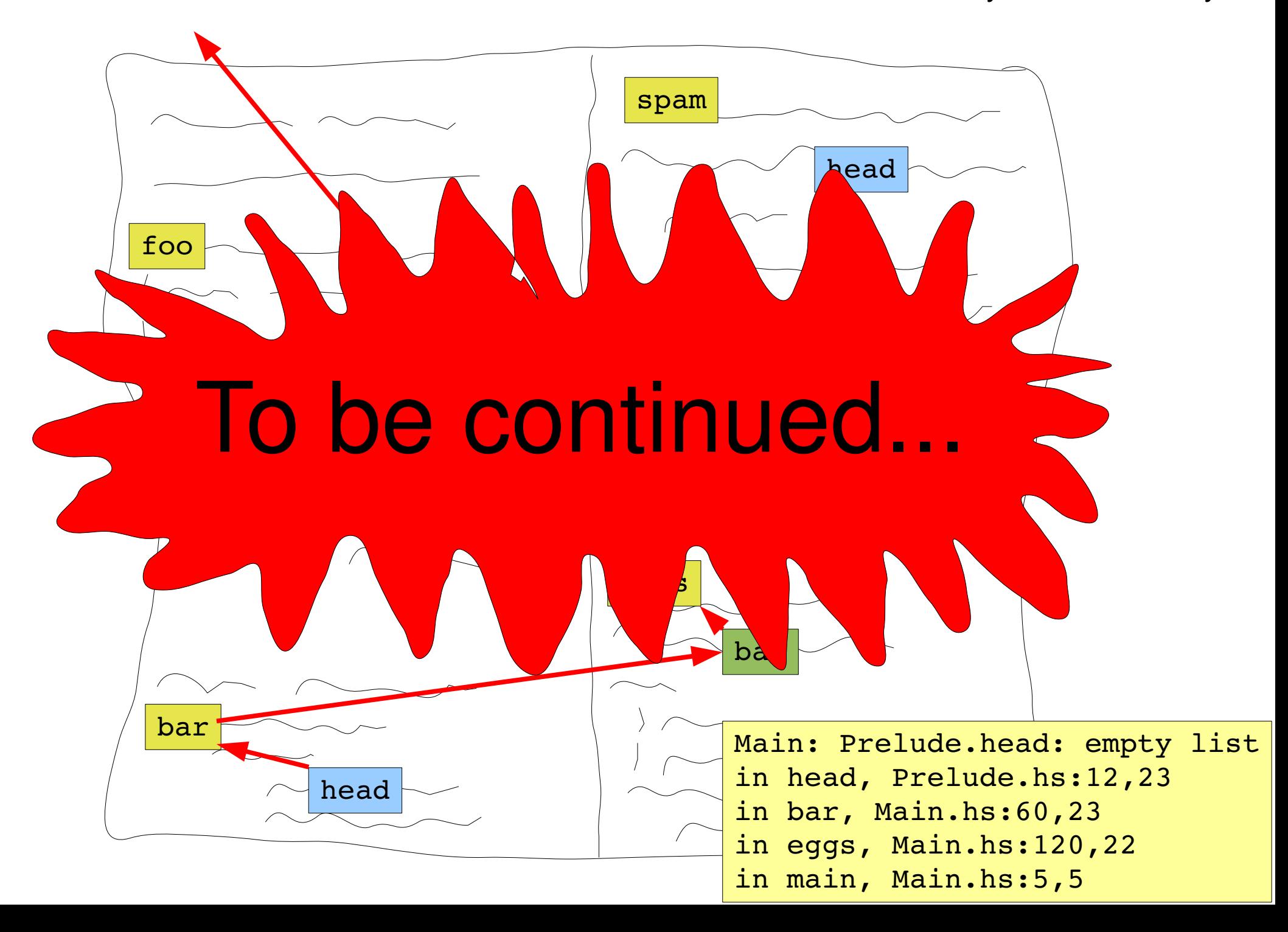

#### The Problem

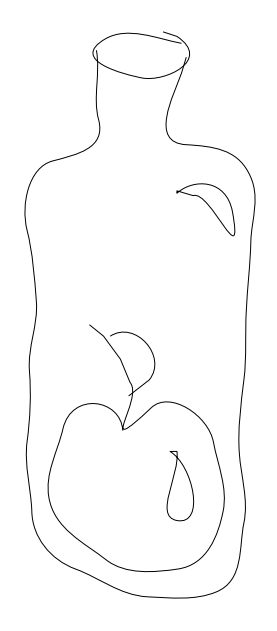

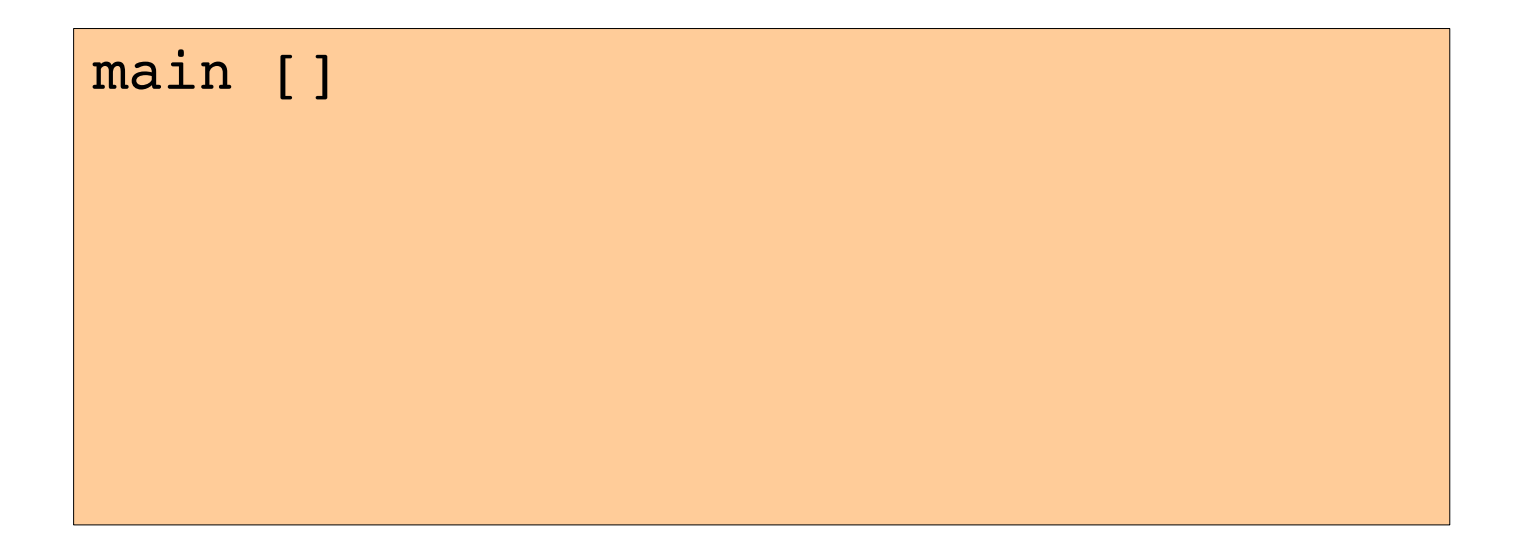

main [] = halfFst (mkPair [])

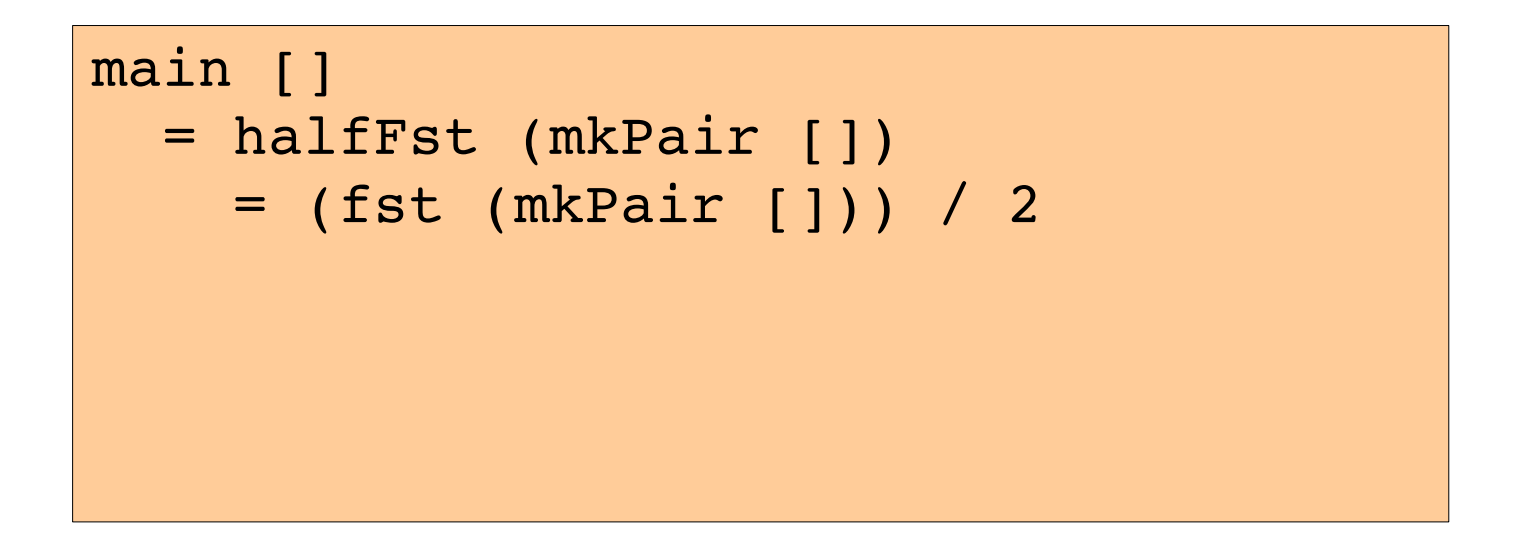

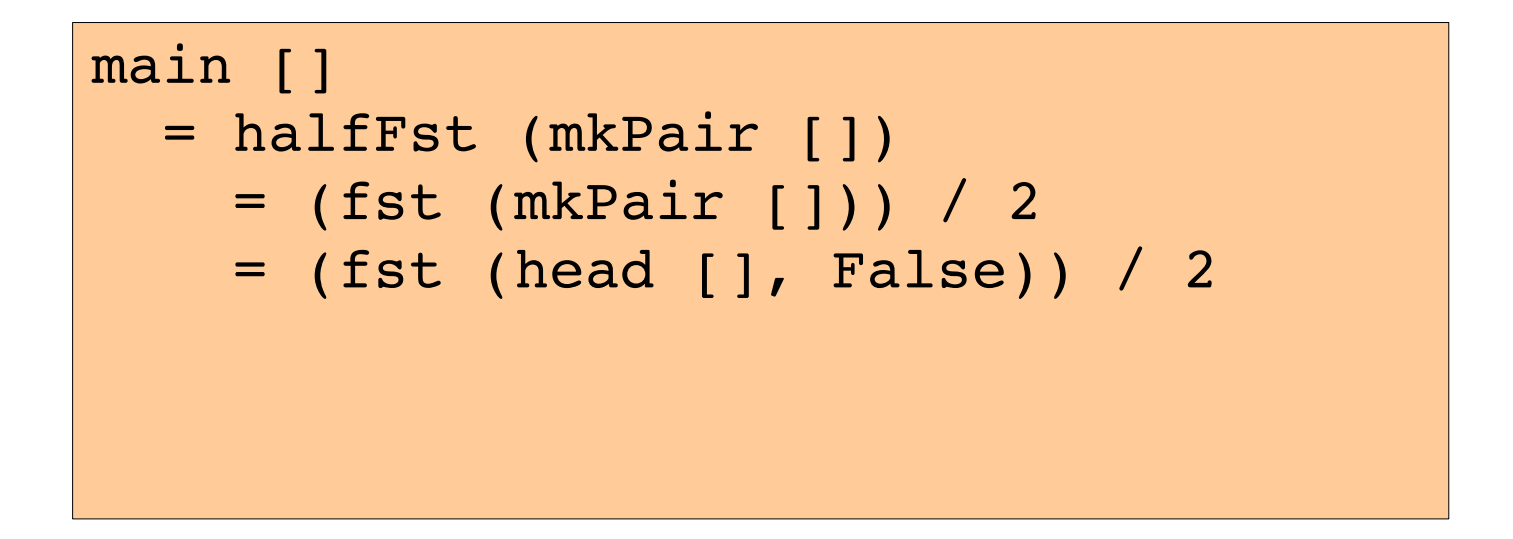

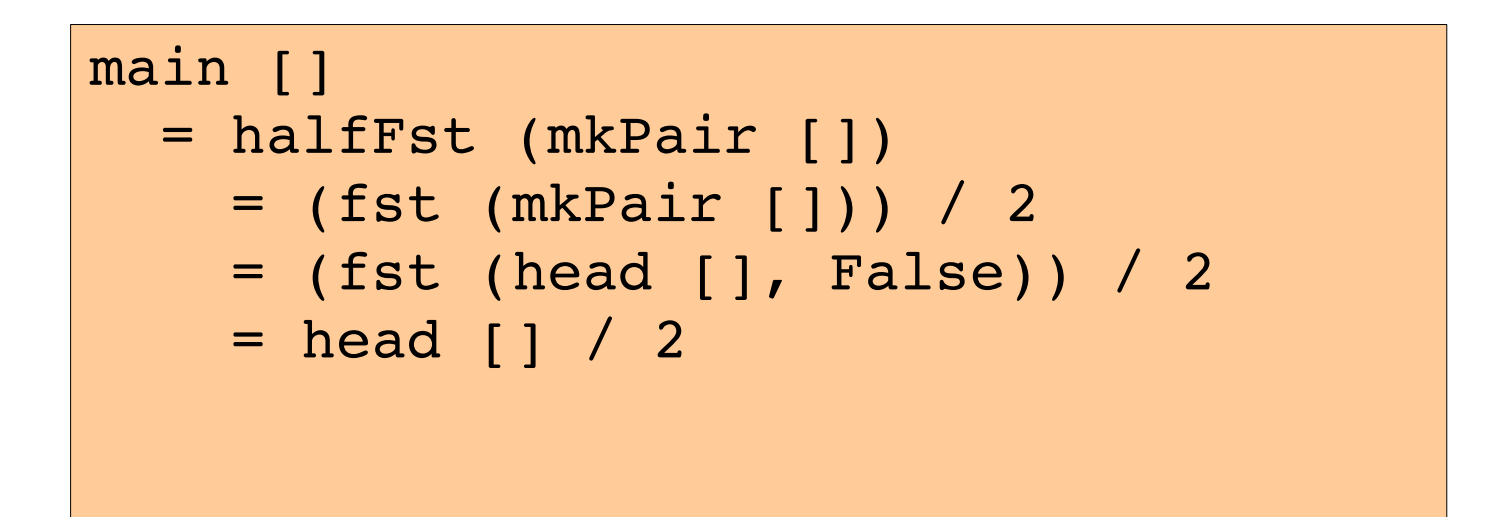

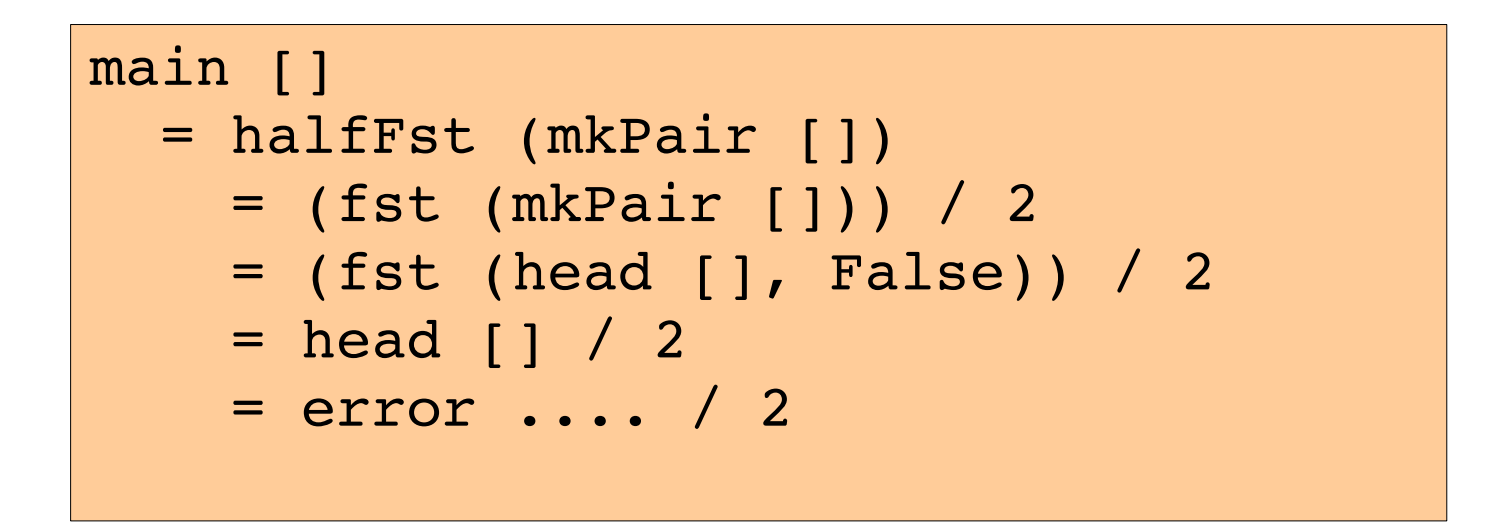

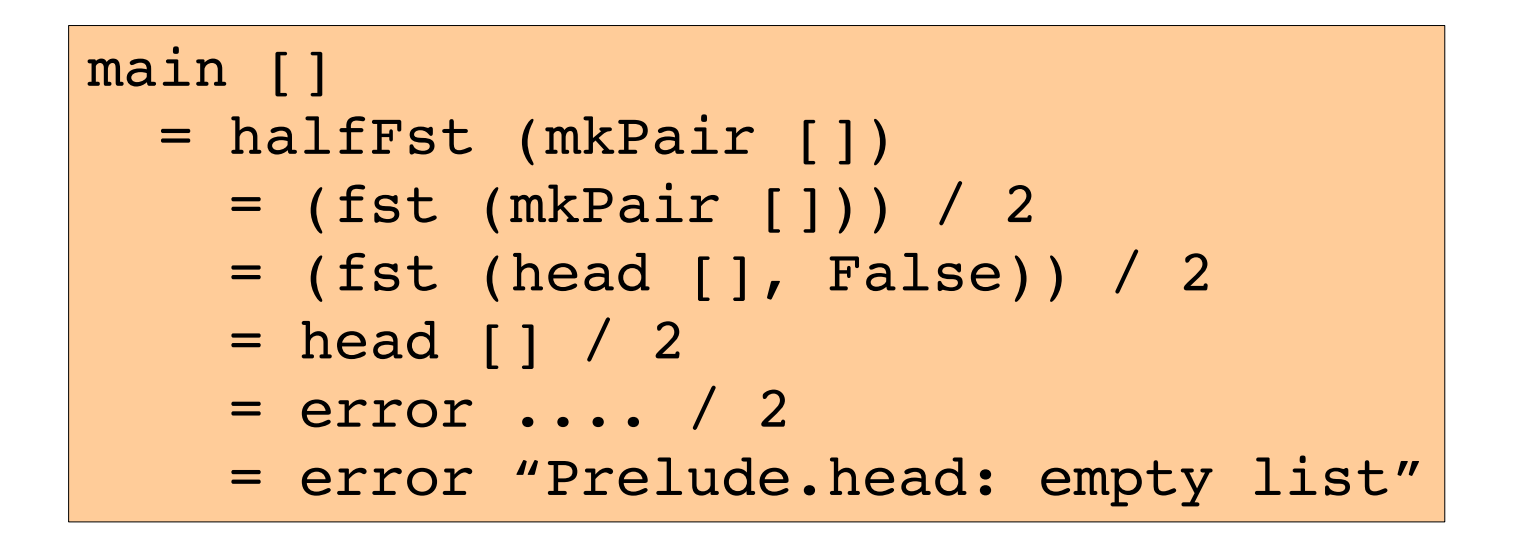

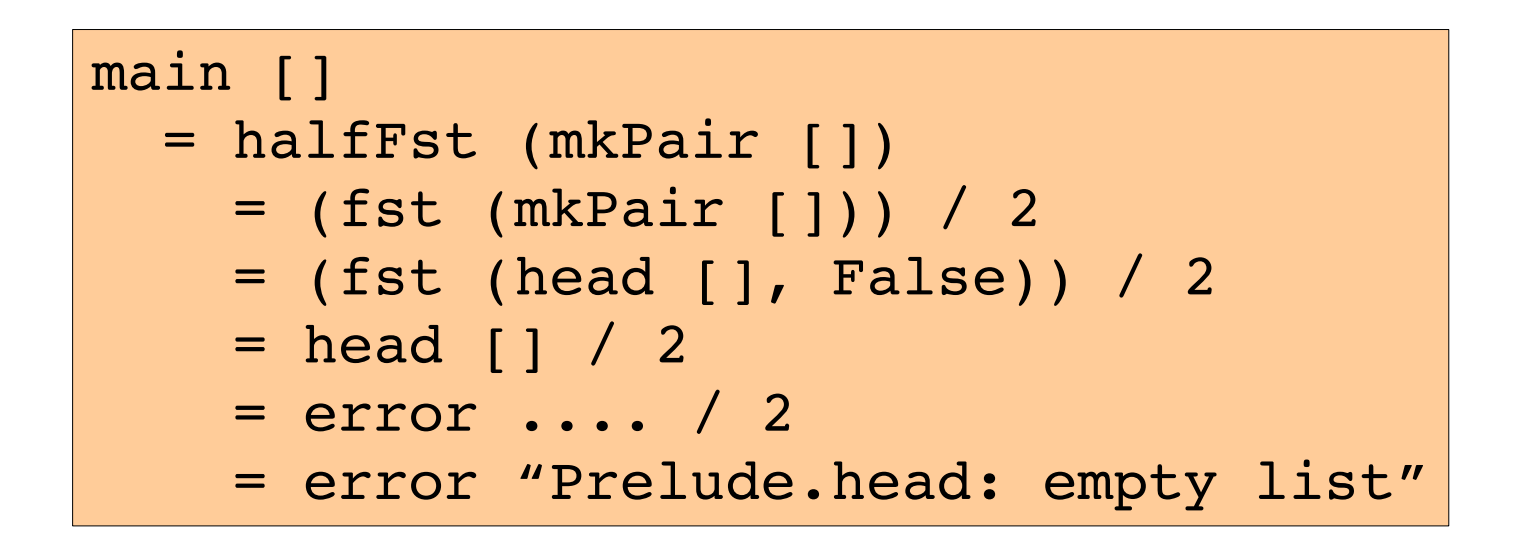

Prelude.head: empty list in halfFst in main

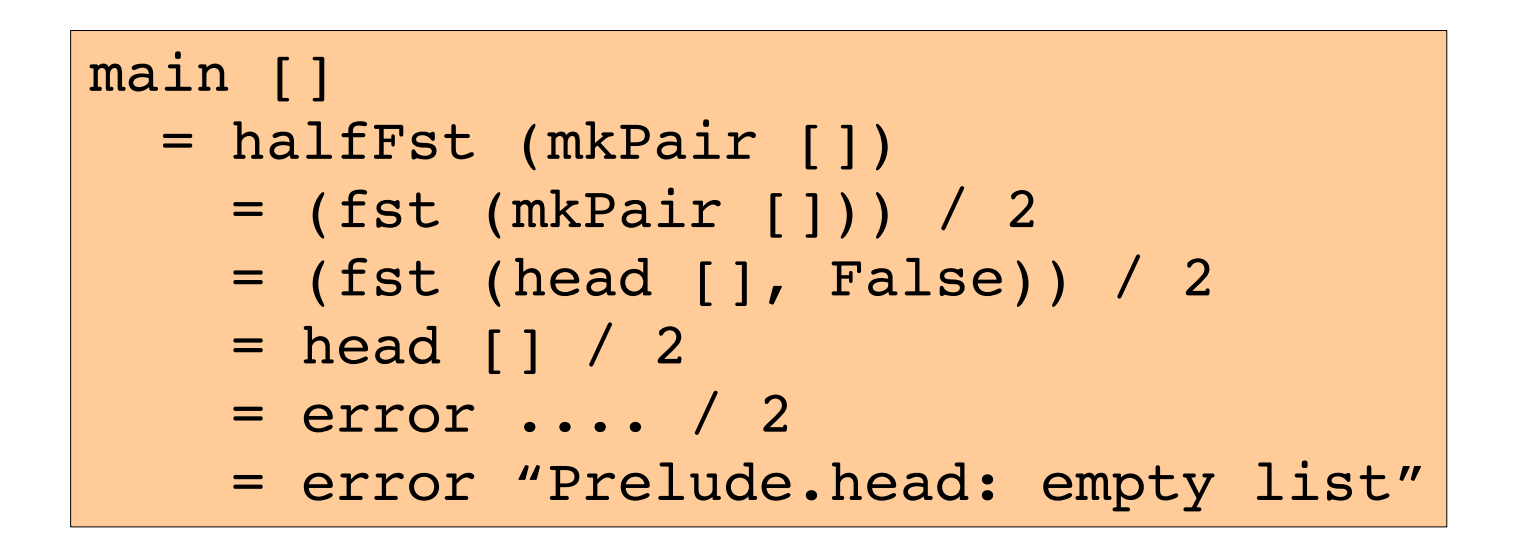

Prelude.head: empty list in halfFst in main

Prelude.head: empty list in mkPair in main

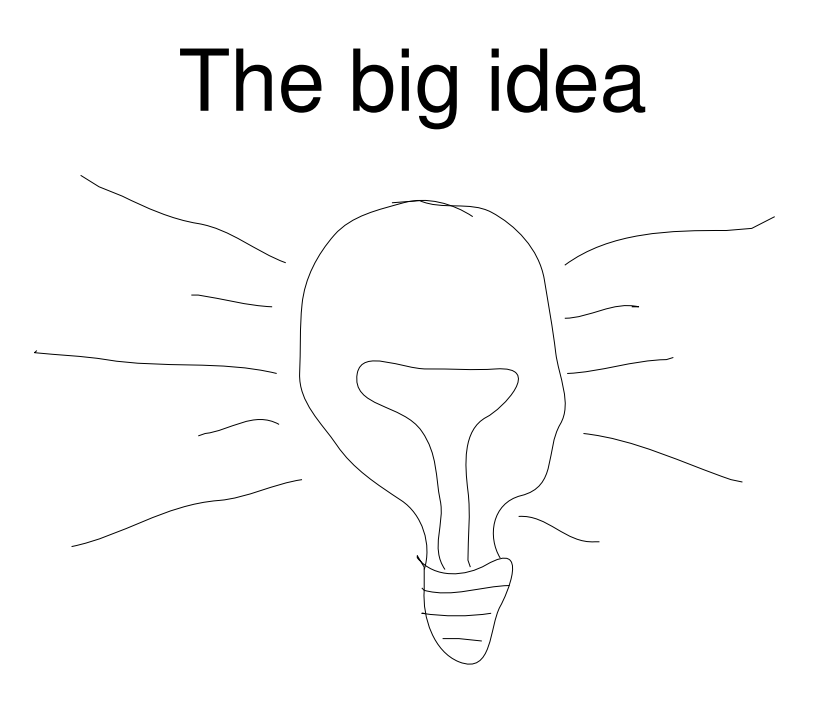

```
recip :: Int \rightarrow Int
recip = recip_deb emptyStack
```

```
recip :: Int \rightarrow Int
recip = recip_deb emptyStack
```

```
recip_deb :: Stack \rightarrow Int \rightarrow Int
```

```
recip :: Int \rightarrow Int
recip = recip_deb emptyStack
recip deb :: Stack \rightarrow Int \rightarrow Int
recip deb stack x
  = if x = 0 then (error deb stack' "Urk foo")
                                else 1 / x
```

```
recip :: Int \rightarrow Int
recip = recip_deb emptyStack
recip deb :: Stack \rightarrow Int \rightarrow Int
recip deb stack x
  = if x == 0 then (error deb stack' "Urk foo")
                                else 1 / x
         where
             stack' = push "in recip:Ex.hs:14,25" stack
```

```
recip :: Int \rightarrow Int
recip = recip_deb emptyStack
recip deb :: Stack \rightarrow Int \rightarrow Int
recip deb stack x
  = if x == 0 then (error deb stack' "Urk foo")
                              else 1 / x
        where
             stack' = push "in recip:Ex.hs:14,25" stack
bargle deb stack x = ... (recip deb stack' x) ...
    where
    stack' = push "in bargle:Ex.hs:17,32" stack
```
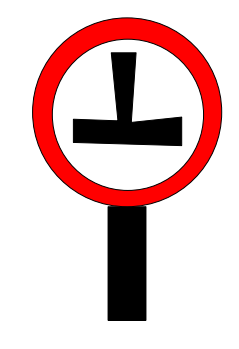

```
module Stack where
    emptyStack :: Stack
  push :: Location \rightarrow Stack \rightarrow Stack
  throwStack :: Exception e => (Stack \rightarrow e) \rightarrow a
```
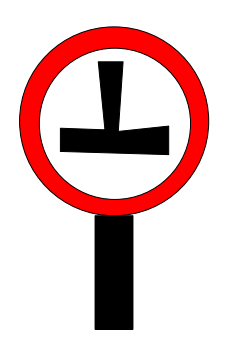

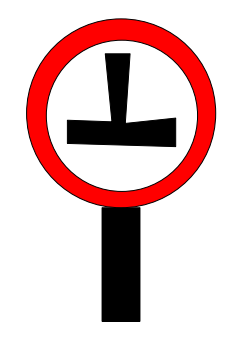

```
error :: [Char] \rightarrow a
error = error_deb emptyStack
```

```
module Stack where
    emptyStack :: Stack
  push :: Location -> Stack -> Stack
  throwStack :: Exception e => (Stack \rightarrow e) \rightarrow a
```
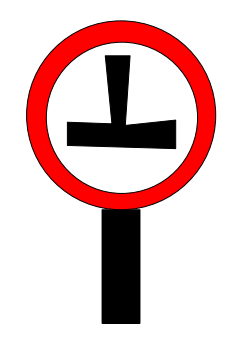

```
error :: [Char] \rightarrow aerror = error_deb emptyStack
error deb :: Stack \rightarrow [Char] \rightarrow a
error deb stack m = throw (ErrorCall (m +th show stack))
```

```
module Stack where
    emptyStack :: Stack
  push :: Location \rightarrow Stack \rightarrow Stack
  throwStack :: Exception e => (Stack \rightarrow e) \rightarrow a
```
### User guided Stack Traces

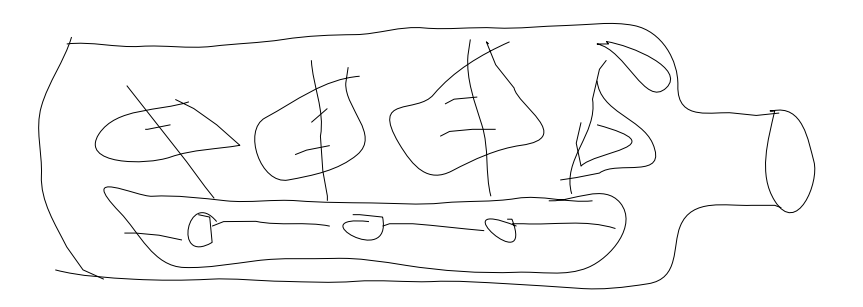

ghc.exe: panic! (the 'impossible' happened) (GHC version  $6.11.20081202$  for i386-unknown-mingw32): idInfo

ghc.exe: panic! (the 'impossible' happened) (GHC version  $6.11.20081202$  for i386-unknown-mingw32): idInfo

```
varIdInfo :: Var → IdInfo
varIdInfo (GlobalId {idInfo_ = info}) = info
varIdInfo (LocalId {idInfo_ = info}) = info
varIdInfo other var = pprPanic "idInfo" (ppr other var)
```
ghc.exe: panic! (the 'impossible' happened) (GHC version  $6.11.20081202$  for  $i386-unknown-mingw32$ ): idInfo

```
import GHC.ExplicitCallStack.Annotations
\{-\# ANN varIdInfo Debug \#-\}varIdInfo :: Var → IdInfo
varIdInfo (GlobalId {idInfo_ = info}) = info
varIdInfo (LocalId {idInfo_ = info}) = info
varIdInfo other_var 
  = throwStack (\simeq pprPanic ("idInfo\nabla" ++ show s)
                               (ppr other var) :: SomeException)
```
```
ghc.exe: panic! (the 'impossible' happened)
  (GHC version 6.11.20081202 for i386-unknown-mingw32):
                idInfo
in varIdInfo, basicTypes/Var.lhs:238,30
in idInfo, basicTypes/Id.lhs:168,10
```

```
import GHC.ExplicitCallStack.Annotations
\{-\# ANN varIdInfo Debug \#-\}varIdInfo :: Var → IdInfo
varIdInfo (GlobalId {idInfo = info}) = info
varIdInfo (LocalId {idInfo = info}) = info
varIdInfo other_var 
  = throwStack (\simeq pprPanic ("idInfo\n\ln" ++ show s)
                               (ppr other var) :: SomeException)
```

```
ghc.exe: panic! (the 'impossible' happened)
  (GHC version 6.11.20081202 for i386-unknown-mingw32):
                idInfo
in varIdInfo, basicTypes/Var.lhs:238,30
in idInfo, basicTypes/Id.lhs:168,10
in idInlinePragma, basicTypes/Id.lhs:633,37
```

```
import GHC.ExplicitCallStack.Annotations
\{-\# ANN varIdInfo Debug \#-\}varIdInfo :: Var → IdInfo
varIdInfo (GlobalId {idInfo = info}) = info
varIdInfo (LocalId {idInfo = info}) = info
varIdInfo other_var 
  = throwStack (\simeq \Rightarrow pprPanic ("idInfo\n\ln" ++ show s)
                                (ppr other var) :: SomeException)
```

```
ghc.exe: panic! (the 'impossible' happened)
  (GHC version 6.11.20081202 for i386-unknown-mingw32):
                idInfo
in varIdInfo, basicTypes/Var.lhs:238,30
in idInfo, basicTypes/Id.lhs:168,10
in idInlinePragma, basicTypes/Id.lhs:633,37
in preInlineUnconditionally, 
simplCore/SimplUtils.lhs:619,12
in simplNonRecE, simplCore/Simplify.lhs:964,5
in simplLam, simplCore/Simplify.lhs:925,13
in simplExprF', simplCore/Simplify.lhs:754,5
in simplExprF, simplCore/Simplify.lhs:741,5
```

```
import GHC.ExplicitCallStack.Annotations
\{-\# ANN varIdInfo Debug \#-\}varIdInfo :: Var → IdInfo
varIdInfo (GlobalId {idInfo = info}) = info
varIdInfo (LocalId {idInfo = info}) = info
varIdInfo other_var 
  = throwStack (\simeq \Rightarrow pprPanic ("idInfo\n\ln" ++ show s)
                                (ppr other var) :: SomeException)
```
#### How does StackTrace do the rewriting?

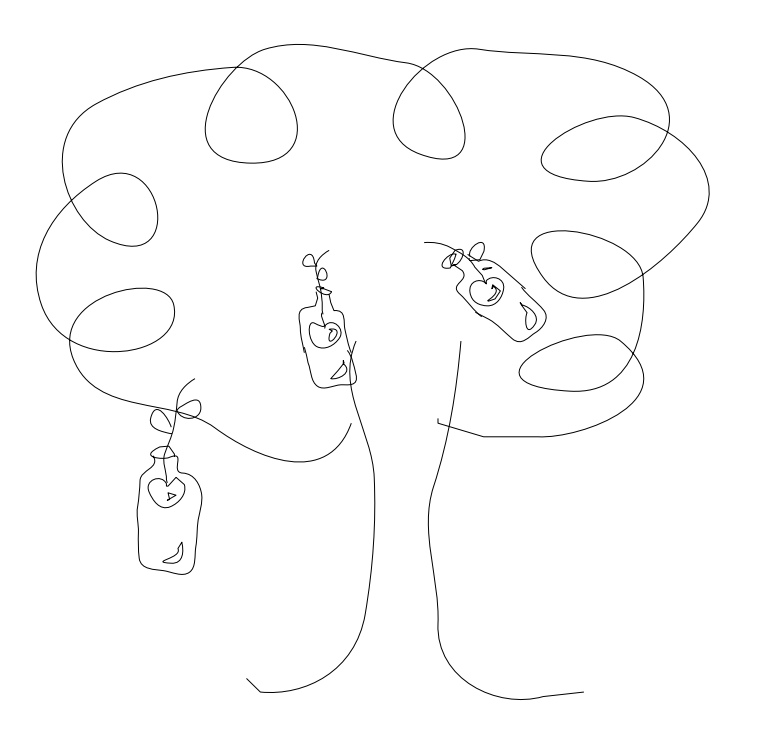

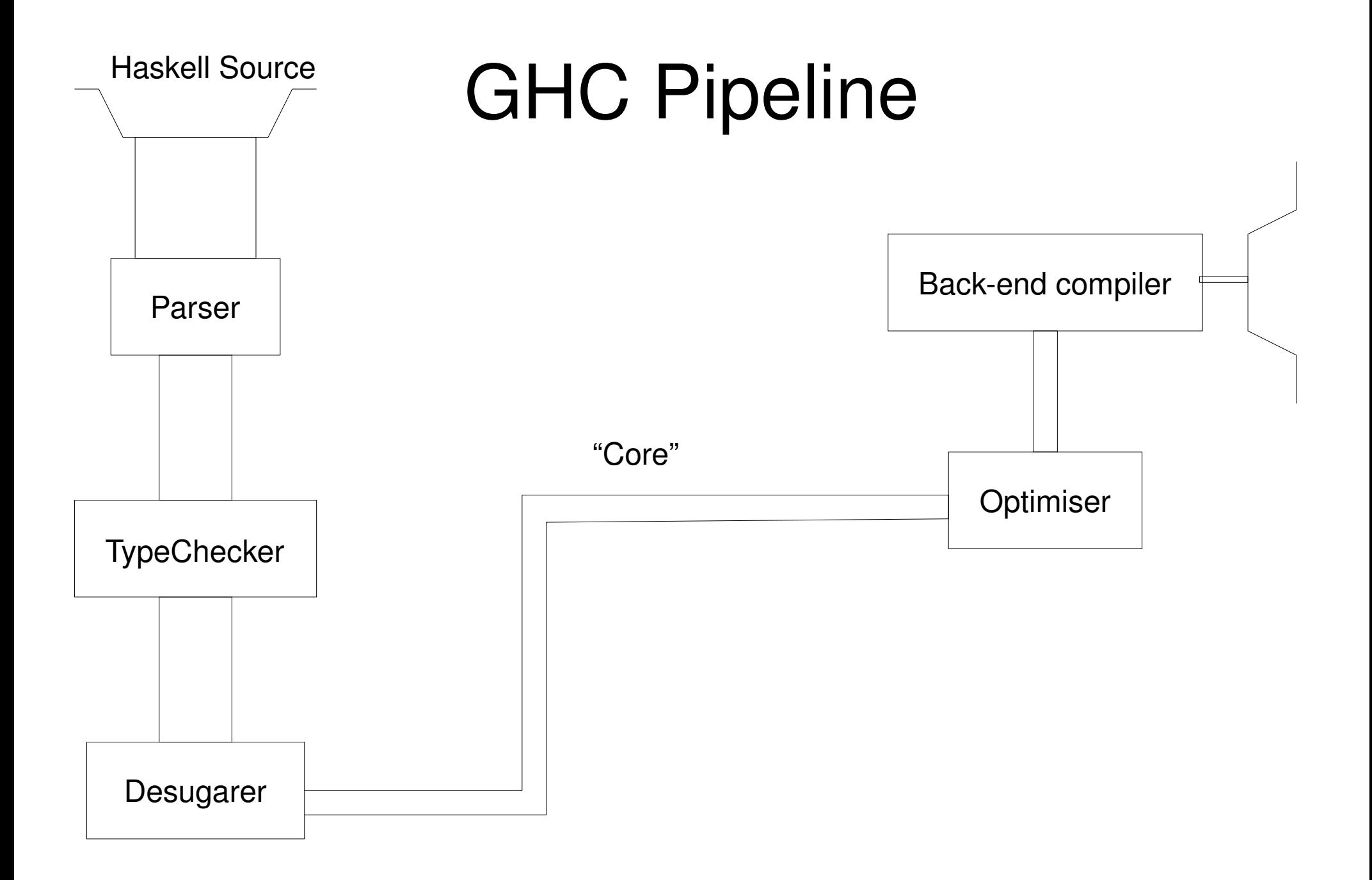

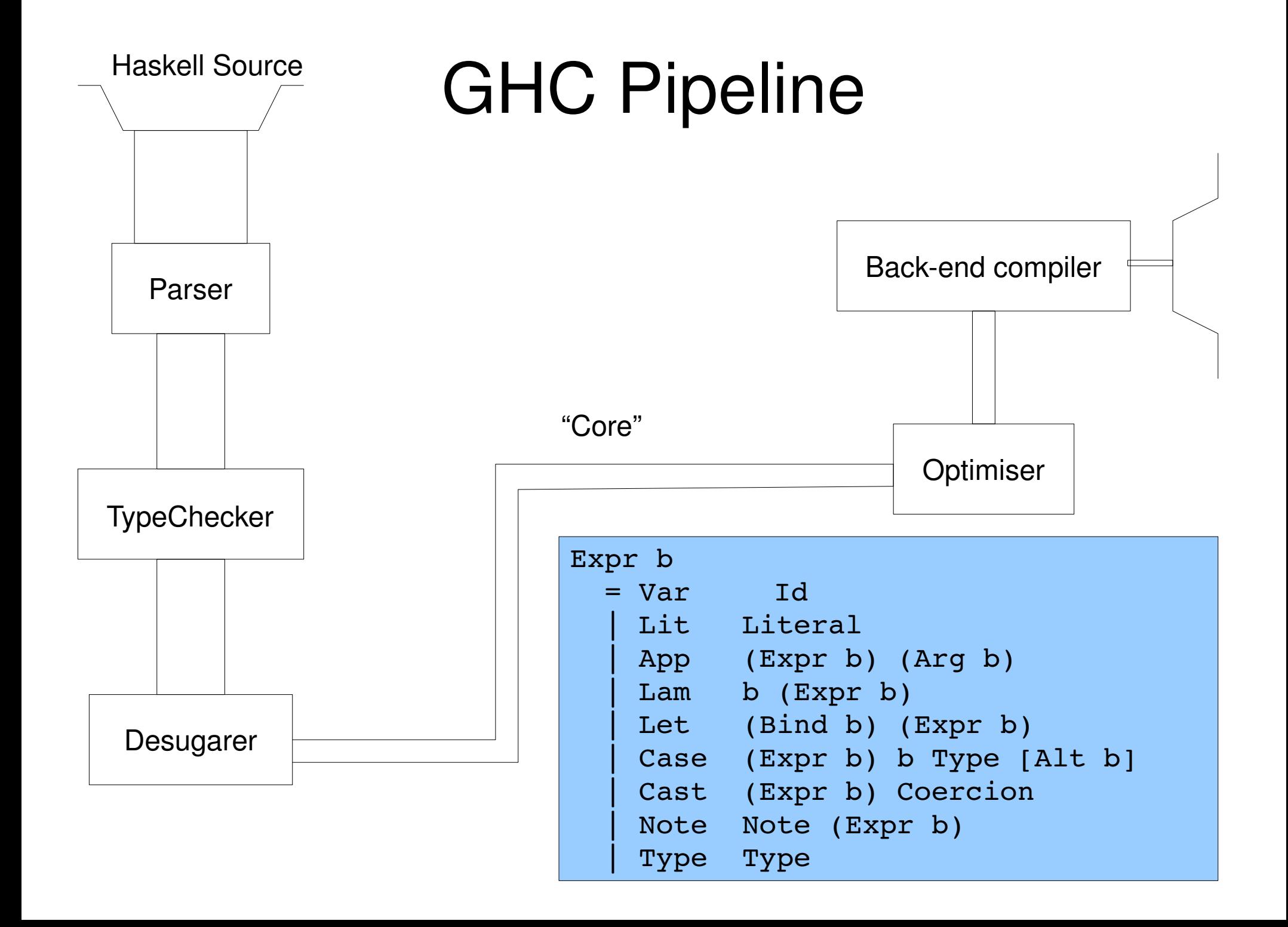

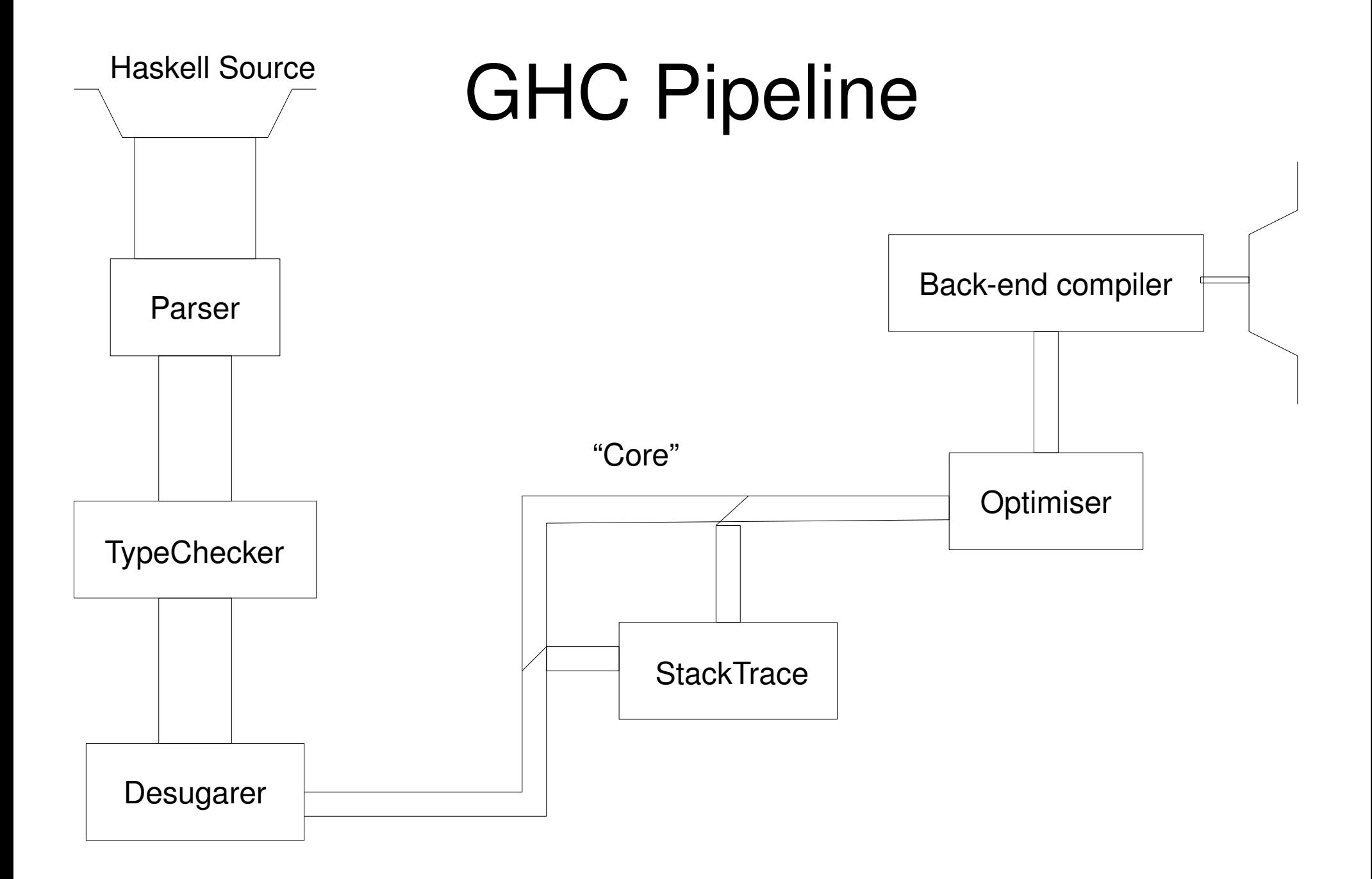

# **Equations**

 $f_{\text{deb s}} = [e_{\text{e}}]$  $[| f = e |] \longrightarrow f = f$  deb emptyStack  $[|{\rm throwStack}|]_{s} \longrightarrow \forall f \rightarrow {\rm throw} (f s)$  $[|x|]_s$   $\longrightarrow$  x\_deb (push 1 s) if x\_deb exists  $\left[\left\vert e1\right\rangle\left\vert e2\right\vert\right]_{\mathrm{s}}$   $\longrightarrow$   $\left[\left\vert e1\right\vert\right]_{\mathrm{s}}$   $\left[\left\vert e2\right\vert\right]_{\mathrm{s}}$  $[|\x \rightarrow e|]_{s} \rightarrow \x \rightarrow [|e|]_{s}$  $\left[\left|\text{case el of p}\rightarrow\text{e2}\right|\right]_{\text{s}}\;\;\longrightarrow\;\text{case}\;\left[\left|\text{e1}\right|\right]_{\text{s}}\;\text{of p}\,\to\,\left[\left|\text{e2}\right|\right]_{\text{s}}$  $[|\text{let } x = e1 \text{ in } e2|]_{s} \rightarrow \text{let } x = [|e1|]_{s} \text{ in } [|e2|]_{s}$  $\left[\left|x\right|\right]_{s} \longrightarrow x$ otherwise if f\_deb is to be made  $[ \vert f = e \vert ] \longrightarrow f = [ \vert e \vert ]_{\text{emptyStack}}$  otherwise

throwStack :: Exception e => (Stack  $\rightarrow$  e)  $\rightarrow$  a

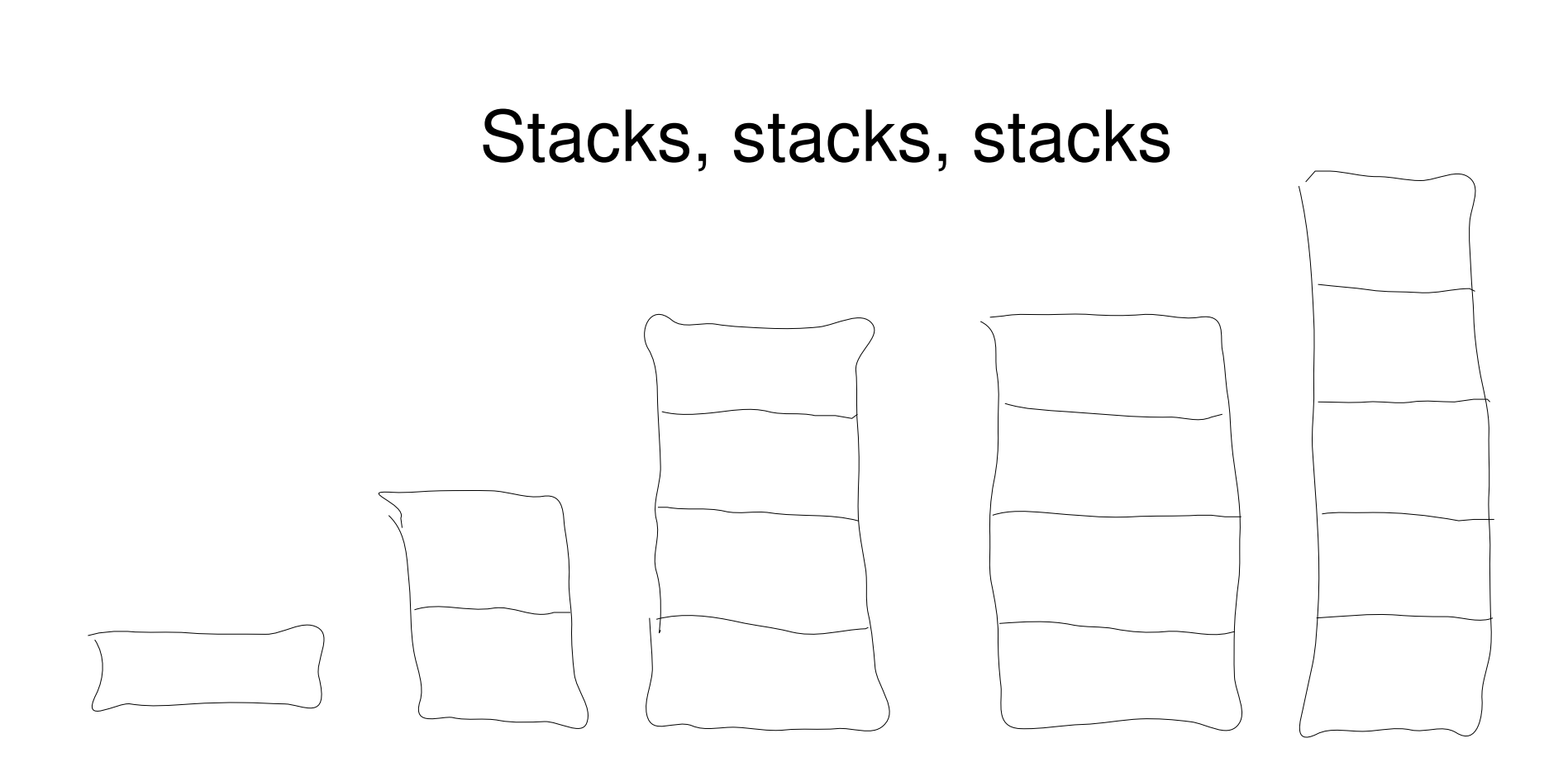

```
module Stack where
    emptyStack :: Stack
  push :: Location \rightarrow Stack \rightarrow Stack
  throwStack :: Exception e => (Stack \rightarrow e) \rightarrow a
```
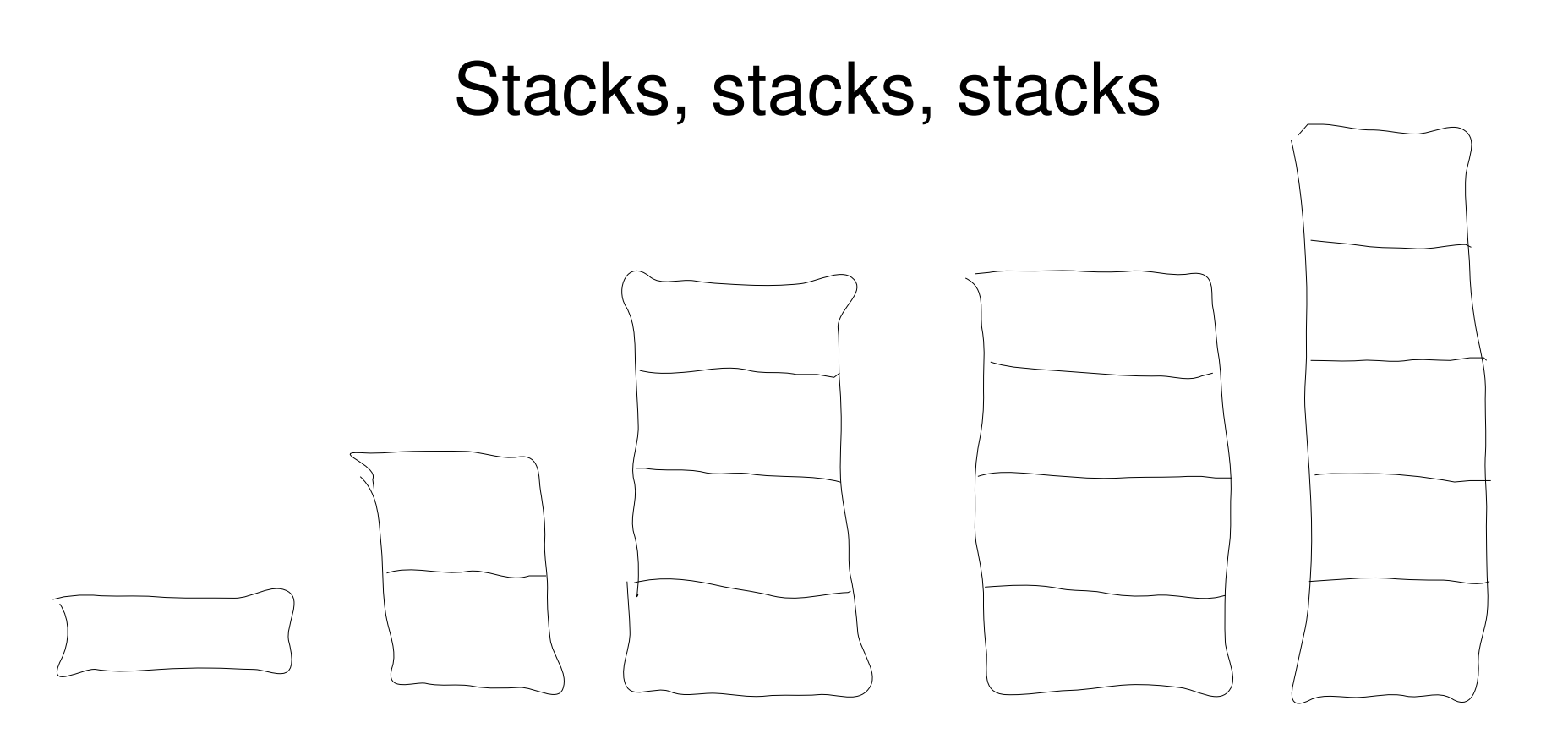

$$
foo 0 = error "End of fool!"
$$
  
\n
$$
foo n = bar (n - 1)
$$
  
\n
$$
bar n = foo n
$$
  
\n
$$
main = print (foo 1000)
$$

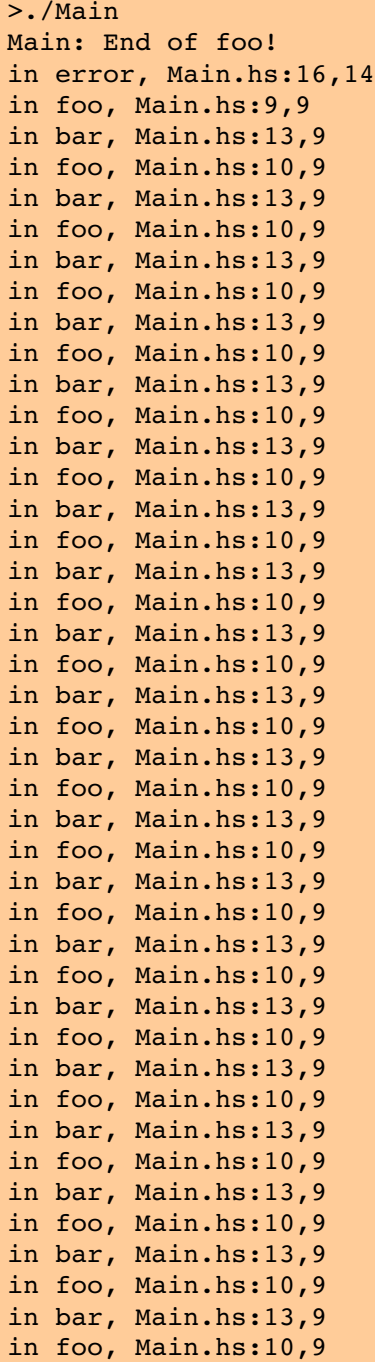

foo 0 = error "End of foo!" foo  $n = bar (n - 1)$ bar n = foo n  $main = print (foo 1000)$ 

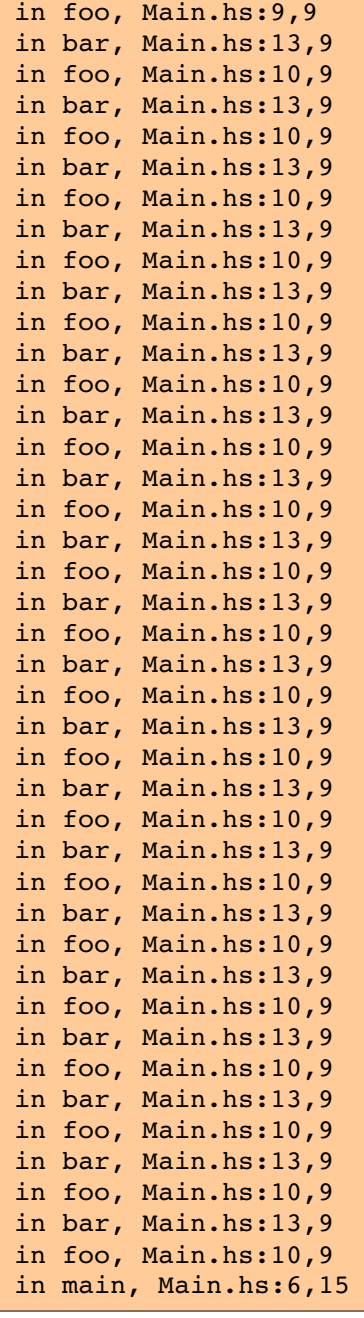

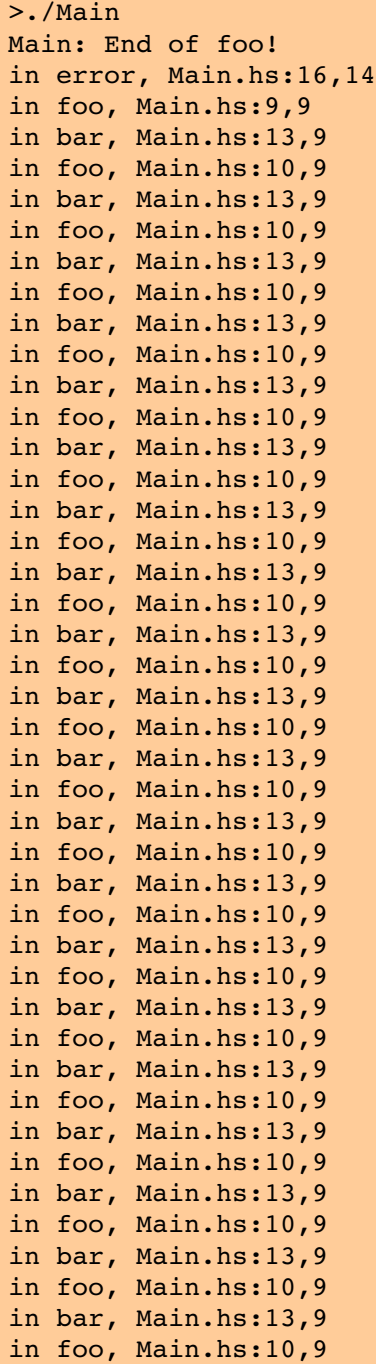

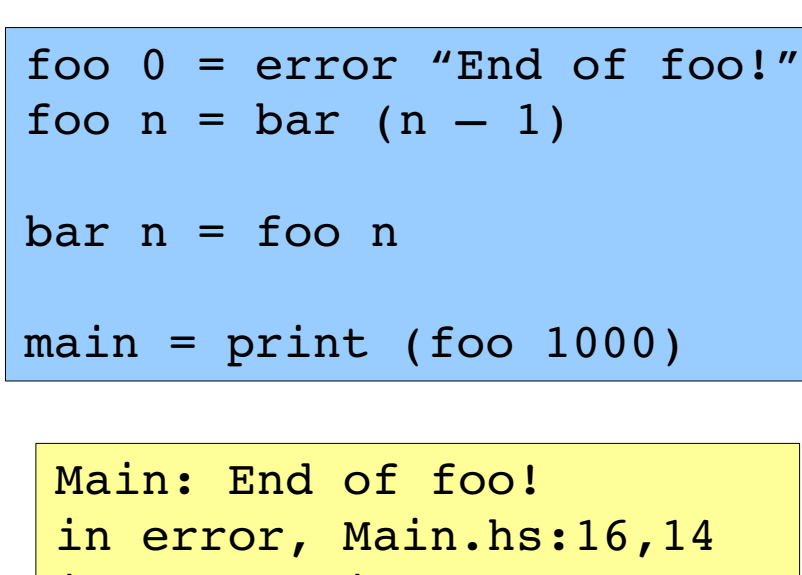

in foo, Main.hs:9,9 in bar, Main.hs:13,9 in foo, Main.hs:10,9

in main, Main.hs:6,15

...

in foo, Main.hs:9,9 in bar, Main.hs:13,9 in foo, Main.hs:10,9 in bar, Main.hs:13,9 in foo, Main.hs:10,9 in main, Main.hs:6,15

# Intuition

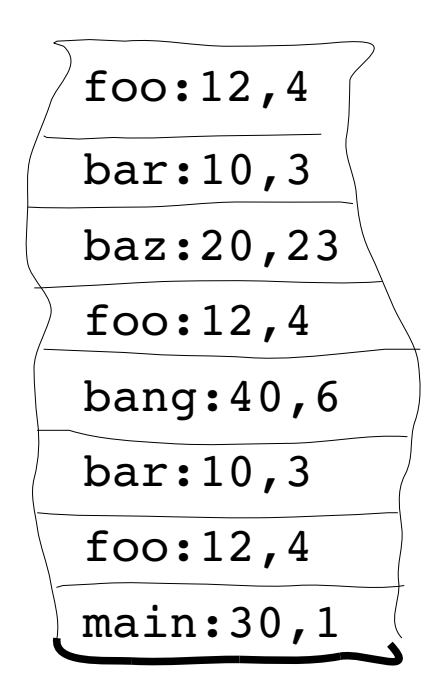

# Intuition

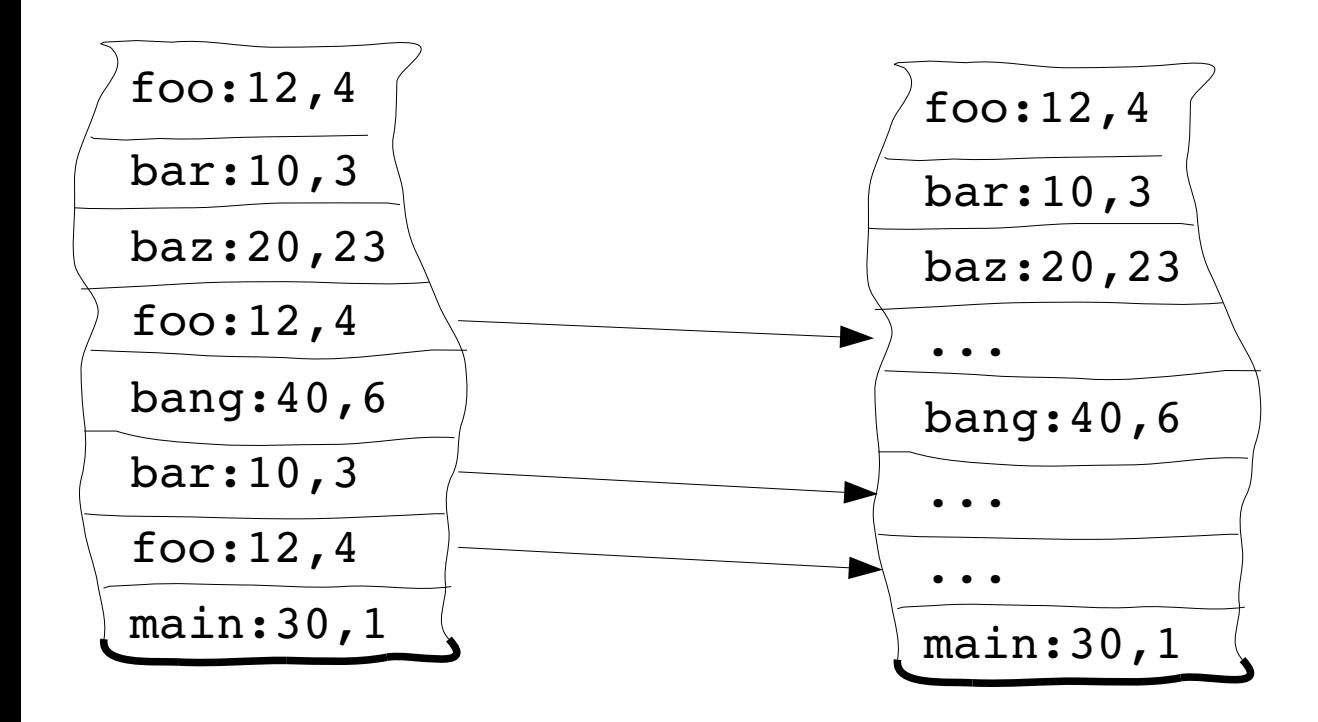

# Intuition

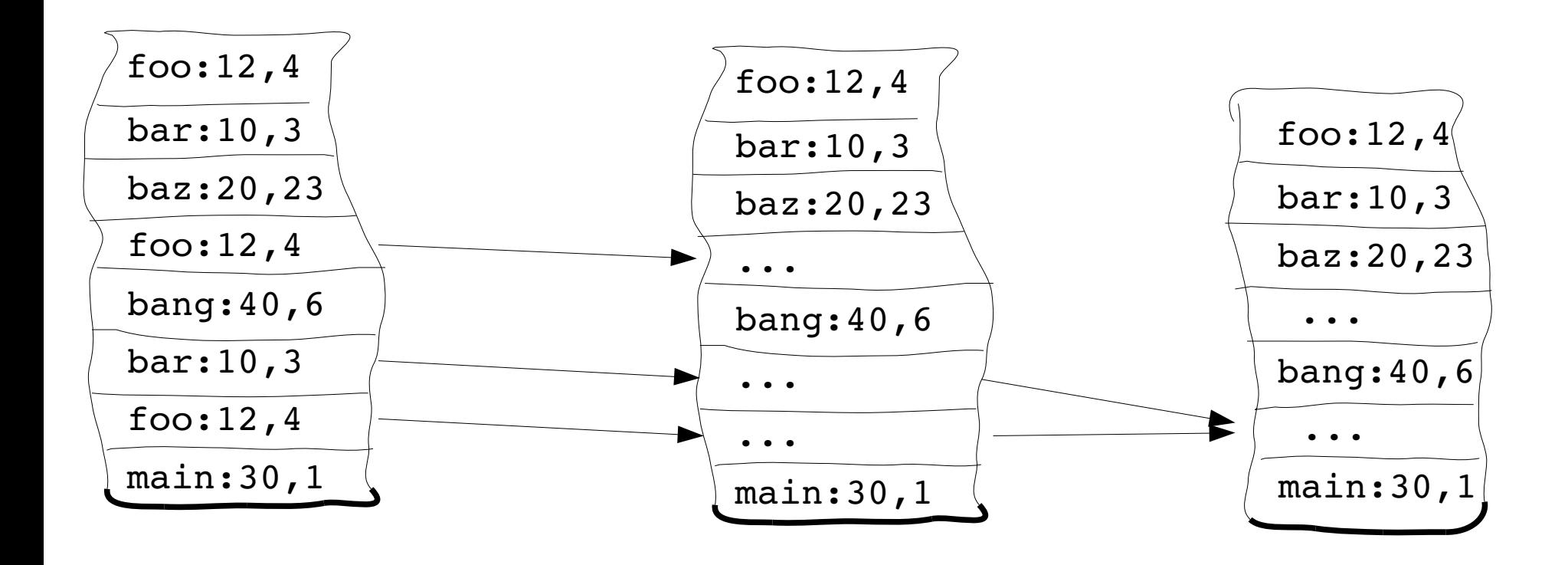

# **Properties**

Any call site in the original stack is in the *stack*

Top of *stack* to the first "..." is same as original stack

"..."s only elide call sites that are above them in the *stack*

"..."s are never adjacent

The size of a *stack* is now statically bounded at twice the number of call sites in the program

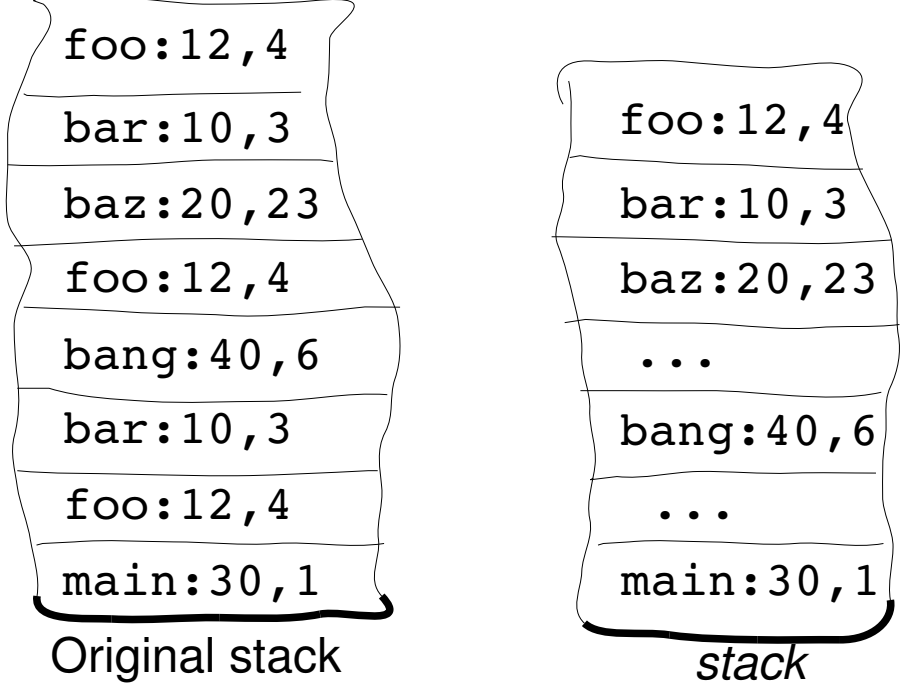

# See the paper for...

- Stack implementation
- Stack tail hash-consing
- Gory details of how push works

# See the paper for...

- Stack implementation
- Stack tail hash-consing
- Gory details of how push works

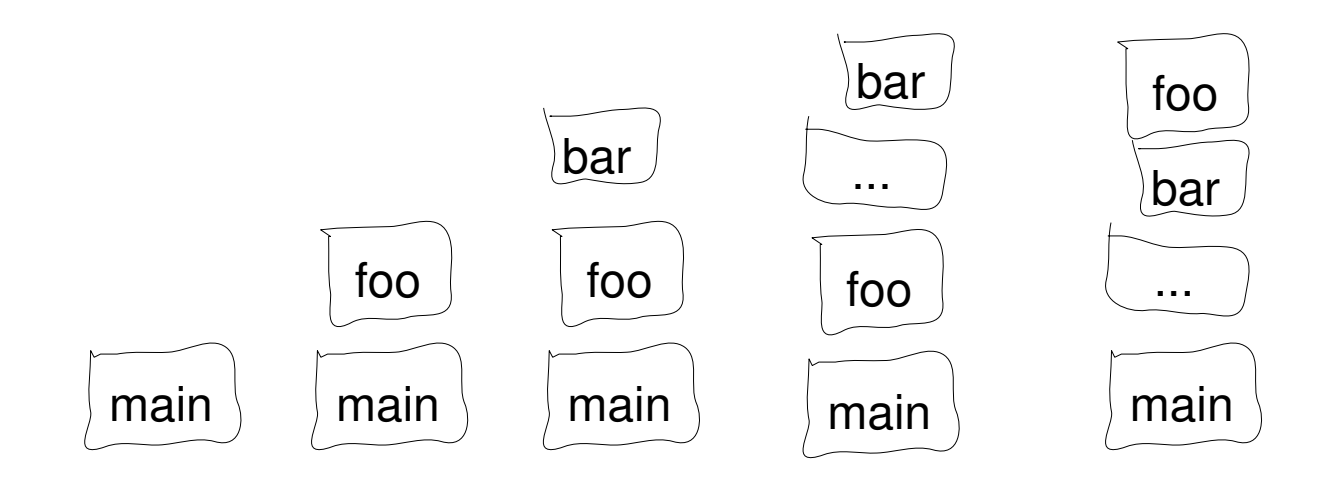

# See the paper for...

- Stack implementation
- Stack tail hash-consing
- Gory details of how push works

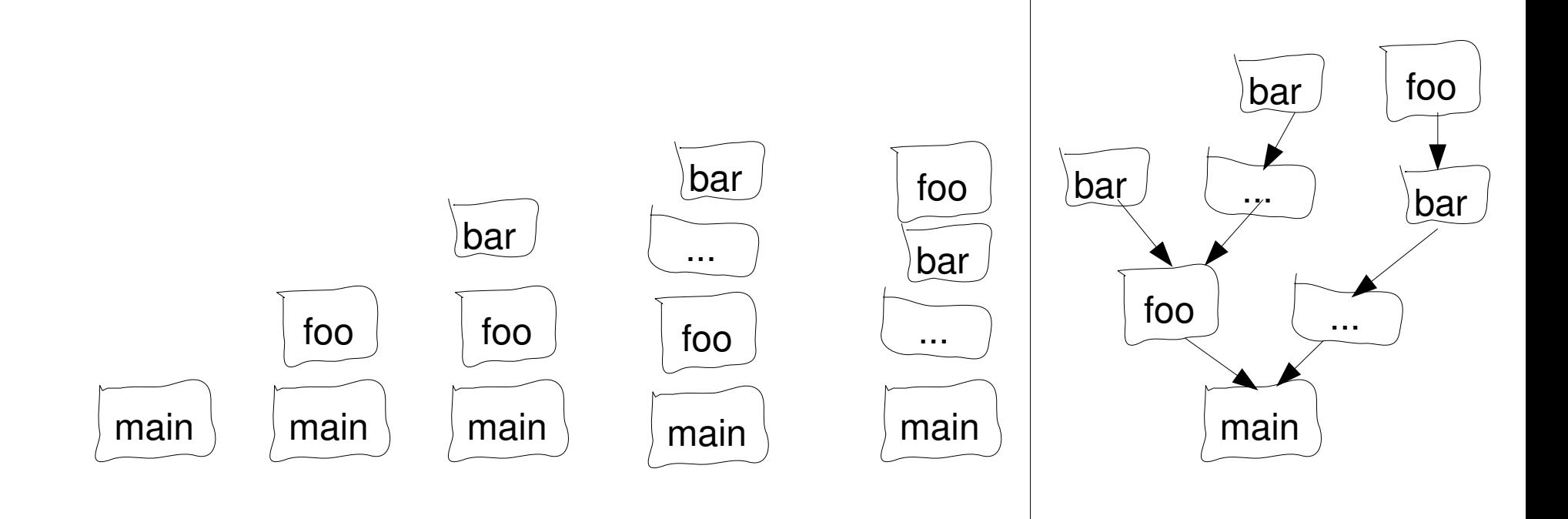

# But wait, there's more!

Tricky cases / open problems:

Desugaring recursive polymorphic functions **CAF<sub>s</sub>** 

**TypeClasses** 

Bootstrapping this into existence

# But wait, there's more!

- Related Work
	- GHCi debugger
		- S. Marlow, J. Iborra, B. Pope, A. Gill
	- HPC
		- A. Gill, C. Runciman
	- JHC's SRCLOC ANNOTATE
		- J. Meacham
	- HAT
		- M. Wallace, O. Chitil, T. Brehm, C. Runciman
	- GHC Cost Center Stacks
		- P. Sansom, S. Peyton Jones

#### But wait, there's more!

Patches, paper, performance results & slides

code.haskell.org/explicitCallStackPaper/

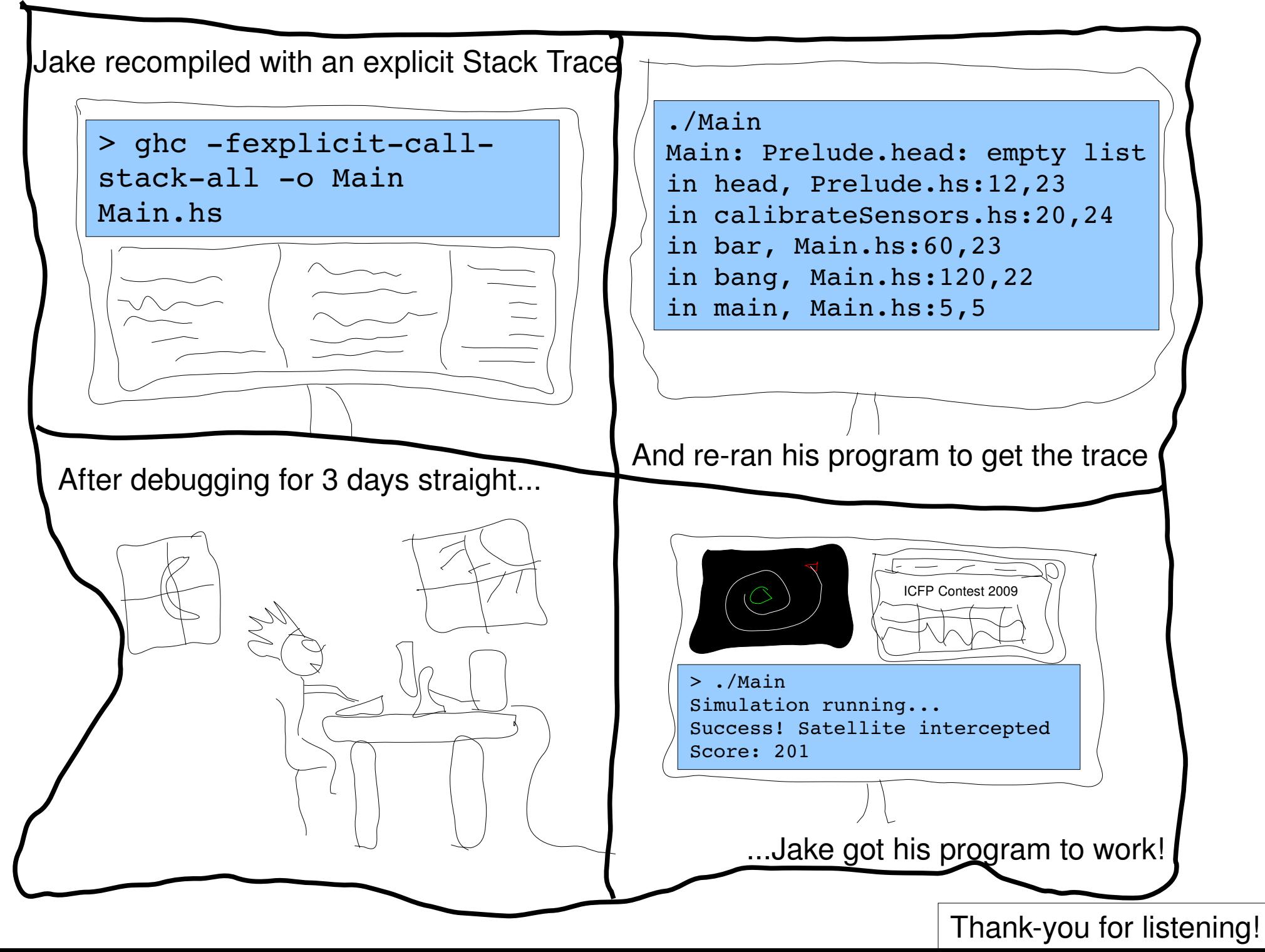

Tricky open problems

f 
$$
0 = error "Argh!"
$$
  
f  $x = g (x - 1)$   
g  $x = f x$ 

f 
$$
0 = error "Argh!"
$$
  
f  $x = g (x - 1)$   
g  $x = f x$ 

```
fg tuple = \idict num \rightarrow  let {
     dict eq = getEqDict dict num
     f lcl = \xrightarrow{} x \rightarrow case (((==) dict eq) 0 x) of
       True \rightarrow error "Argh"
       False \rightarrow g lcl (((-) dict num) x 1)
     g lcl = \{x \rightarrow f \}lcl x
    } in  (f_lcl, g_lcl)
f = \det_n num \rightarrow case (fg tuple dict num) of
     (f lcl, g lcl) \rightarrow f lclg = \det_n num \rightarrow case (fg tuple dict num) of
     (f lcl, g lcl) \rightarrow g lcl
```
f 
$$
0 = error "Argh!"
$$
  
f  $x = g (x - 1)$   
g  $x = f x$ 

```
fg tuple = \idict num \rightarrow  let {
    dict eq = getEqDict dict num
    f lcl = \xrightarrow{x} case (((==) dict eq) 0 x) of
       True → error "Argh"
       False \rightarrow g lcl (((-) dict num) x 1)
    g lcl = \xrightarrow{x} + f lcl x
    } in  (f_lcl, g_lcl)
f = \det_nnum → case (fg_tuple dict_num) of
    (f_{cl}, g_{cl}) \rightarrow f_{cl}g = \delta and \rightarrow case (fg tuple dict num) of
    (f lcl, g lcl) \rightarrow g lcl
```
f 
$$
0 = error "Argh!"
$$
  
f  $x = g (x - 1)$   
g  $x = f x$ 

```
fg tuple = \idict num \rightarrow  let {
    dict eq = getEqDict dict num
     f lcl = \xrightarrow{x} case (((==) dict eq) 0 x) of
       True → error "Argh"
       False \rightarrow g lcl (((-) dict num) x 1)
    g lcl = \xrightarrow{x} + f lcl x
    } in  (f_lcl, g_lcl)
f = \det_nnum → case (fg_tuple dict_num) of
    (f_{cl}, g_{cl}) \rightarrow f_{cl}g = \delta and \rightarrow case (fg tuple dict num) of
    (f lcl, g lcl) \rightarrow g lcl
```
f 
$$
0 = error "Argh!"
$$
  
f  $x = g (x - 1)$   
g  $x = f x$ 

```
fg tuple = \dict num →
    let {
    dict eq = getEqDict dict num
    f lcl = \xrightarrow{x} case (((==) dict eq) 0 x) of
       True → error "Argh"
       False \rightarrow g lcl (((-) dict num) x 1)
    g lcl = \xrightarrow{x} + f lcl x
    } in  (f_lcl, g_lcl)
f = \det_nnum → case (fg_tuple dict_num) of
    (f_{cl}, g_{cl}) \rightarrow f_{cl}g = \det_n num \rightarrow case (fg tuple dict num) of
    (f lcl, g lcl) \rightarrow g lcl
```
f 
$$
0 = error "Argh!"
$$
  
f  $x = g (x - 1)$   
g  $x = f x$ 

```
fg tuple = \cdot dict num \rightarrow  let {
     dict eq = getEqDict dict num
     f lcl = \xrightarrow{x} case (((==) dict eq) 0 x) of
       True → error "Argh"
       False \rightarrow g lcl (((-) dict num) x 1)
     g lcl = \xrightarrow{x} + f lcl x
    } in  (f_lcl, g_lcl)
f = \det \text{num} \rightarrow \text{case} (fg tuple dict num) of
     (f_lcl, g_lcl) \rightarrow f_lclg = \det_{num} \rightarrow case (fg_tuple dict num) of(f_lcl, g_lcl) \rightarrow g_lcl
```
f 
$$
0 = error "Argh!"
$$
  
f  $x = g (x - 1)$   
g  $x = f x$ 

```
fg tuple = \cdot dict num \rightarrow  let {
     dict eq = getEqDict dict num
     f lcl = \xrightarrow{x} case (((==) dict eq) 0 x) of
        True → error "Argh"
        False \rightarrow g lcl (((-) dict num) x 1)
     g lcl = \xrightarrow{x} + f lcl x
    } in  (f_lcl, g_lcl)
f = \det_{\text{num}} \rightarrow \text{case} (fg_tuple dict_num) of
     (f_lcl, g_lcl) \rightarrow f_lclg = \det \text{num} \rightarrow \text{case} (fg tuple dict num) of
     (f_{clc1, g_{clc1}) \rightarrow g_{clc1}
```
f 
$$
0 = error "Argh!"
$$
  
f  $x = g (x - 1)$   
g  $x = f x$ 

```
fg tuple d = \s dict num \rightarrow  let {
    dict eq = getEqDict dict num
        s' = push "in fg_tuple:Blah.hs..." s
    f lcl = \xrightarrow{x} case (((==) dict eq) 0 x) of
       True \rightarrow error s' "Argh"
       False \rightarrow g lcl (((-) dict num) x 1)
    g lcl = \xrightarrow{x} of lcl x
  \} in (f lcl, g lcl)
f d = \s dict num \rightarrow case (fg tuple d (push "in f:..." s) dict num) of
    (f lcl, g lcl) \rightarrow f lcl
g_d = \succeq d ict_num \rightarrow case (fg_tuple_d (push "in g:..." s) dict_num) of
     (f lcl, g lcl) \rightarrow g lcl
```
f 
$$
0 = error "Argh!"
$$
  
f  $x = g (x - 1)$   
g  $x = f x$ 

fg\_tuple\_d = \s dict\_num → let { dict\_eq = getEqDict dict\_num s' = push "in fg\_tuple:Blah.hs..." s f\_lcl = \x case (((==) dict\_eq) 0 x) of → True error → s' "Argh" False g\_lcl ((() dict\_num) x 1) → g\_lcl = \x f\_lcl x → } in (f\_lcl, g\_lcl) f\_d = \s dict\_num case (fg\_tuple\_d → (push "in f:..." s) dict\_num) of (f\_lcl, g\_lcl) f\_lcl → g\_d = \s dict\_num case (fg\_tuple\_d → (push "in g:..." s) dict\_num) of (f\_lcl, g\_lcl) g\_lcl → error: yikes! in fg\_tuple:Blah.hs in f:Blah.hs in main

#### **CAFs**

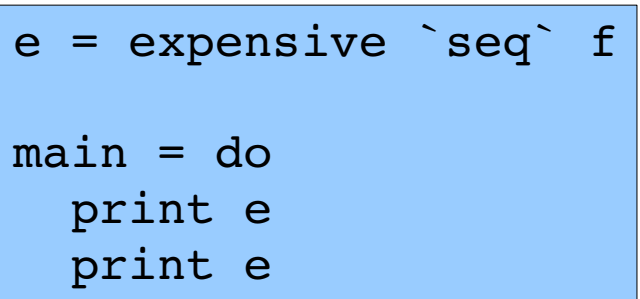
## **CAFs**

 $e =$  expensive  $\text{seq}$  f  $main = do$ print e print e

```
e_deb stack = expensive_deb stack1 `seq` f_deb stack2
where
   stack1 = ...stack2 = \ldots
```